#### ФЕДЕРАЛЬНОЕ АГЕНТСТВО ЖЕЛЕЗНОДОРОЖНОГО ТРАНСПОРТА

Федеральное государственное бюджетное образовательное учреждение высшего образования

«Иркутский государственный университет путей сообщения»

#### **Красноярский институт железнодорожного транспорта**

– филиал Федерального государственного бюджетного образовательного учреждения высшего образования «Иркутский государственный университет путей сообщения (КрИЖТ ИрГУПС)

УТВЕРЖДЕНА

приказ и.о. ректора от «07» июня 2021 г. № 80

# **Б1.О.49 Эксплуатационные основы систем и устройств автоматики и телемеханики**

рабочая программа дисциплины

Специальность – 23.05.05 Системы обеспечения движения поездов Специализация – Автоматика и телемеханика на железнодорожном транспорте Квалификация выпускника – инженер путей сообщения Форма и срок обучения – очная форма, 5 лет обучения; заочная форма, 6 лет обучения Кафедра разработчик программы – «Системы обеспечения движения поездов»

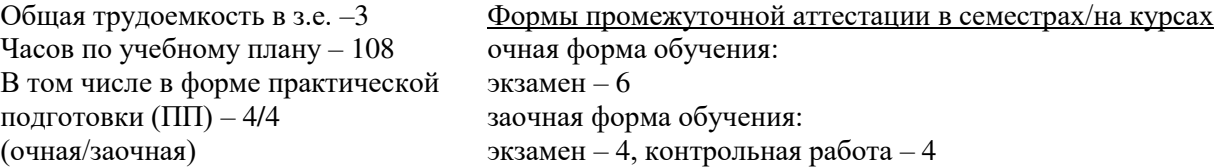

**Очная форма обучения Распределение часов дисциплины по семестрам**

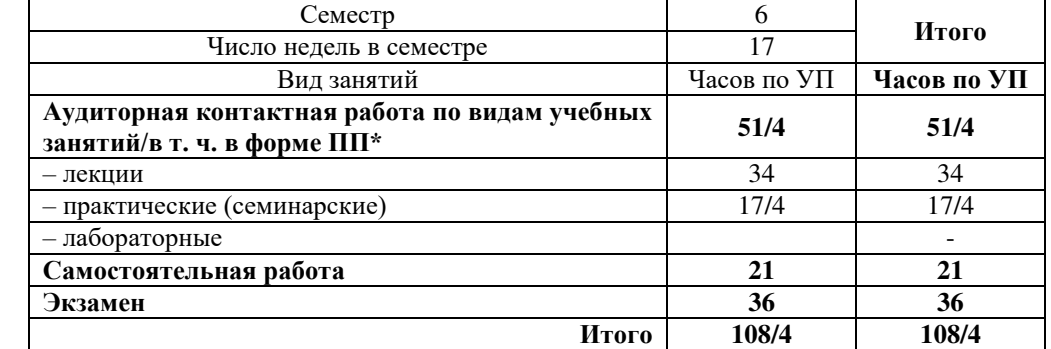

#### **Заочная форма обучения Распределение часов дисциплины по курсам**

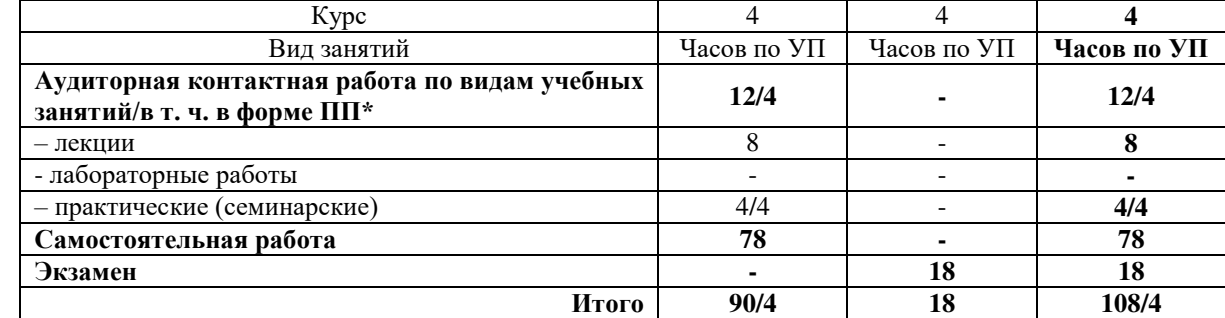

\* В форме ПП – в форме практической подготовки.

УП – учебный план.

# КРАСНОЯРСК

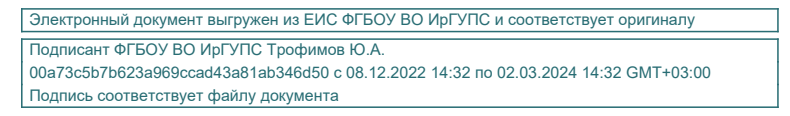

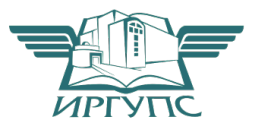

Рабочая программа дисциплины разработана в соответствии с федеральным государственным образовательным стандарт высшего образования – специалитет по специальности 23.05.05 Системы обеспечения движения поездов, утверждённым приказом Минобрнауки России от 27.03.2018 г. № 217.

Программу составил: канд. техн. наук, доцент, доцент что и так и так и так и да А. Е. Гаранин

Рабочая программа рассмотрена и одобрена для использования в учебном процессе на заседании кафедры «Системы обеспечения движения поездов», протокол от «29» марта 2021 г. № 8.

Зав. кафедрой, канд. техн. наук, доцент **О. В. Колмаков** 

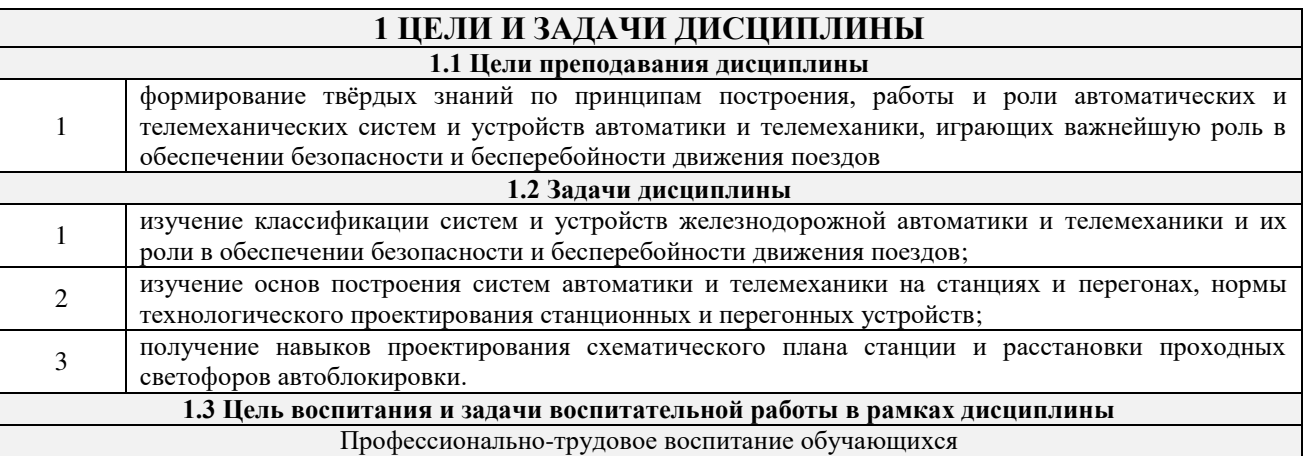

Цель профессионально-трудового воспитания – формирование у обучающихся осознанной профессиональной ориентации, понимания общественного смысла труда и значимости его для себя лично, ответственного, сознательного и творческого отношения к будущей деятельности, профессиональной этики, способности предвидеть изменения, которые могут возникнуть в профессиональной деятельности, и умению работать в изменённых, вновь созданных условиях труда.

Цель достигается по мере решения в единстве следующих задач:

– формирование сознательного отношения к выбранной профессии;

– воспитание чести, гордости, любви к профессии, сознательного отношения к профессиональному долгу, понимаемому как личная ответственность и обязанность;

– формирование психологии профессионала;

– формирование профессиональной культуры, этики профессионального общения;

– формирование социальной компетентности и другие задачи, связанные с имиджем профессии и авторитетом транспортной отрасли

# **2 МЕСТО ДИСЦИПЛИНЫ В СТРУКТУРЕ ОПОП**

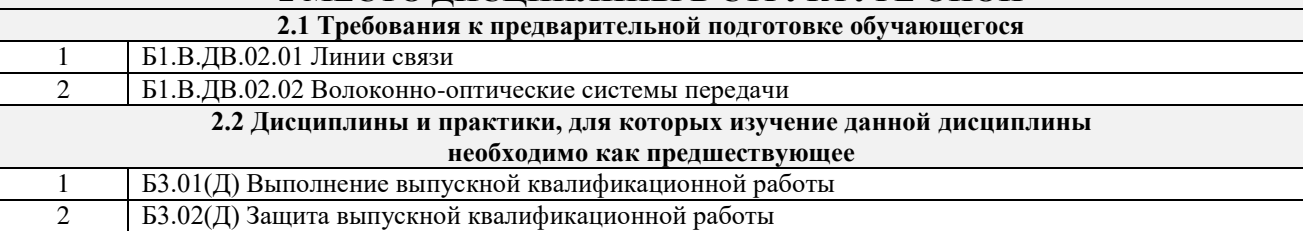

### **3 ПЛАНИРУЕМЫЕ РЕЗУЛЬТАТЫОБУЧЕНИЯ ПО ДИСЦИПЛИНЕ, СООТНЕСЕННЫЕ С ТРЕБОВАНИЯМИ К РЕЗУЛЬТАТАМ ОСВОЕНИЯ ОБРАЗОВАТЕЛЬНОЙ ПРОГРАММЫ**

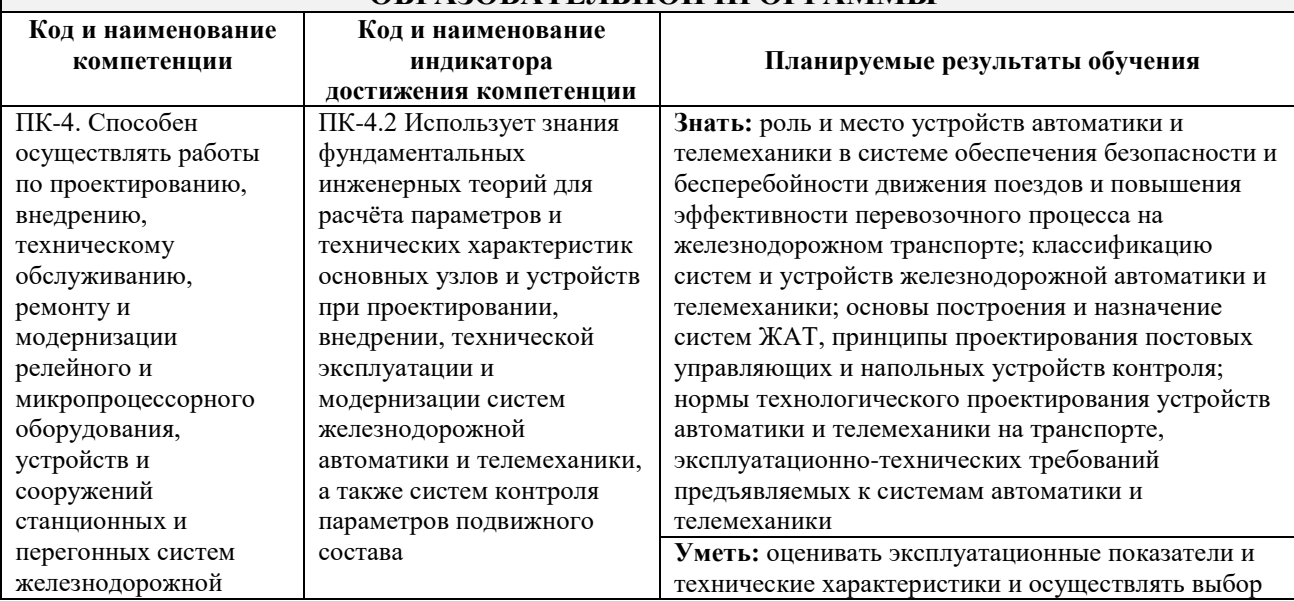

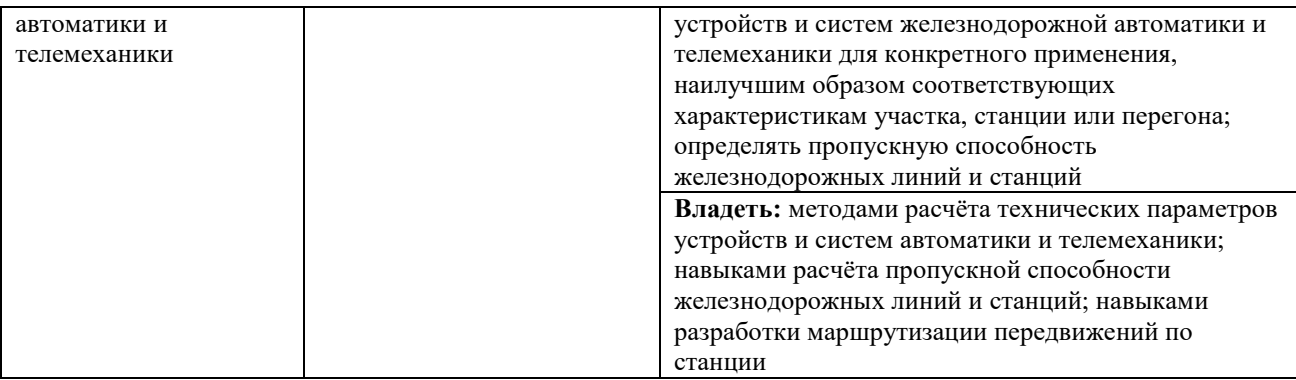

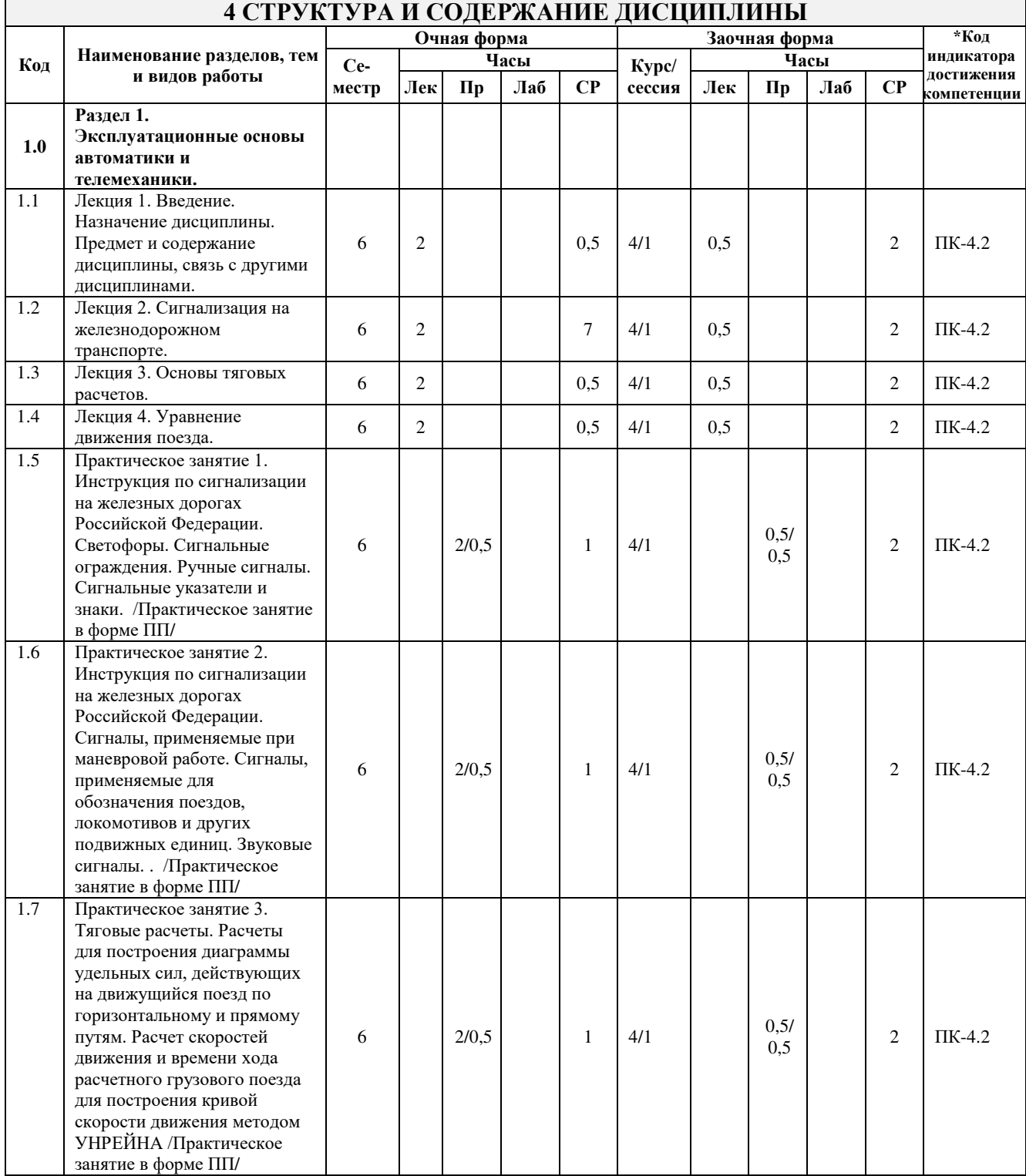

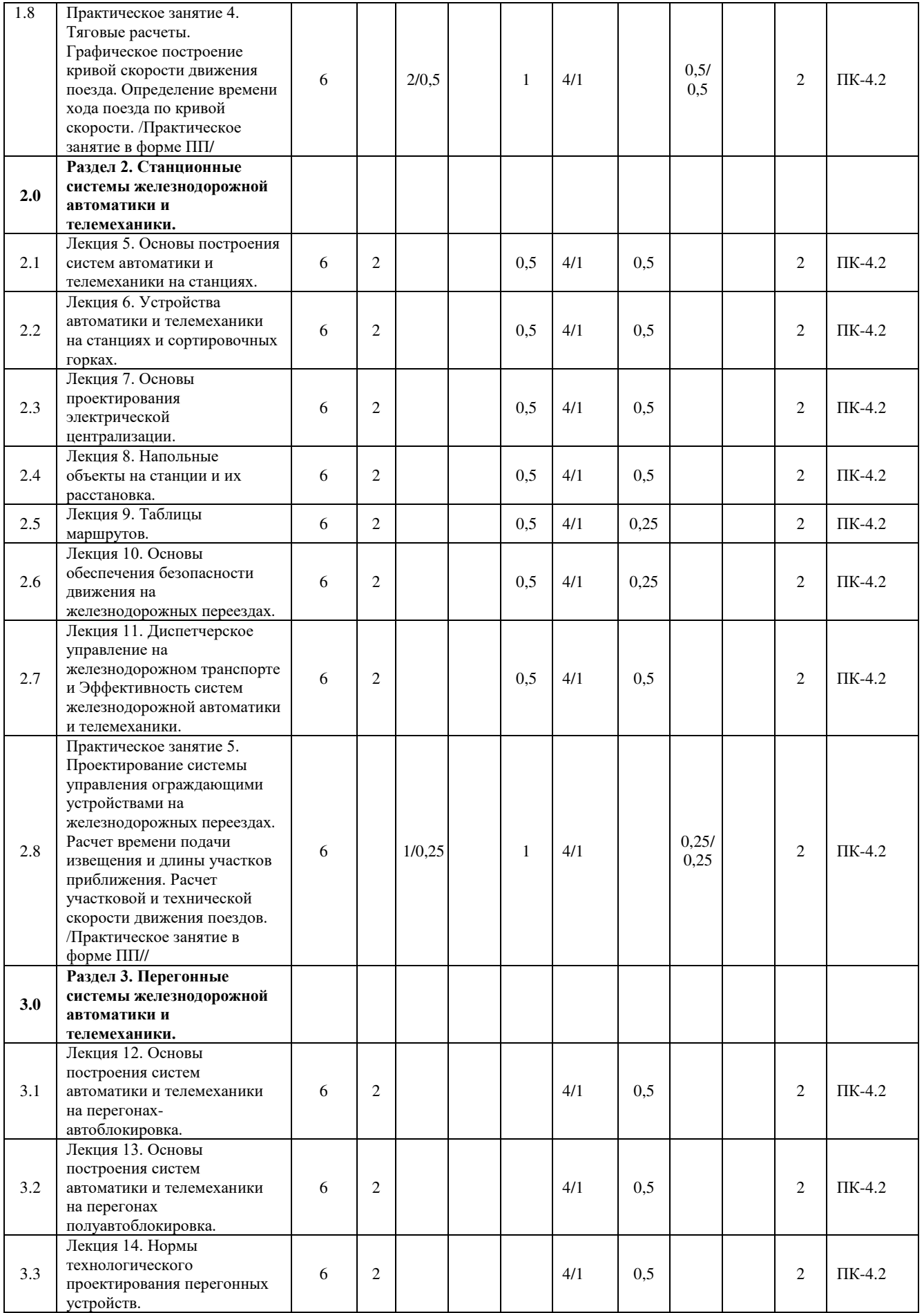

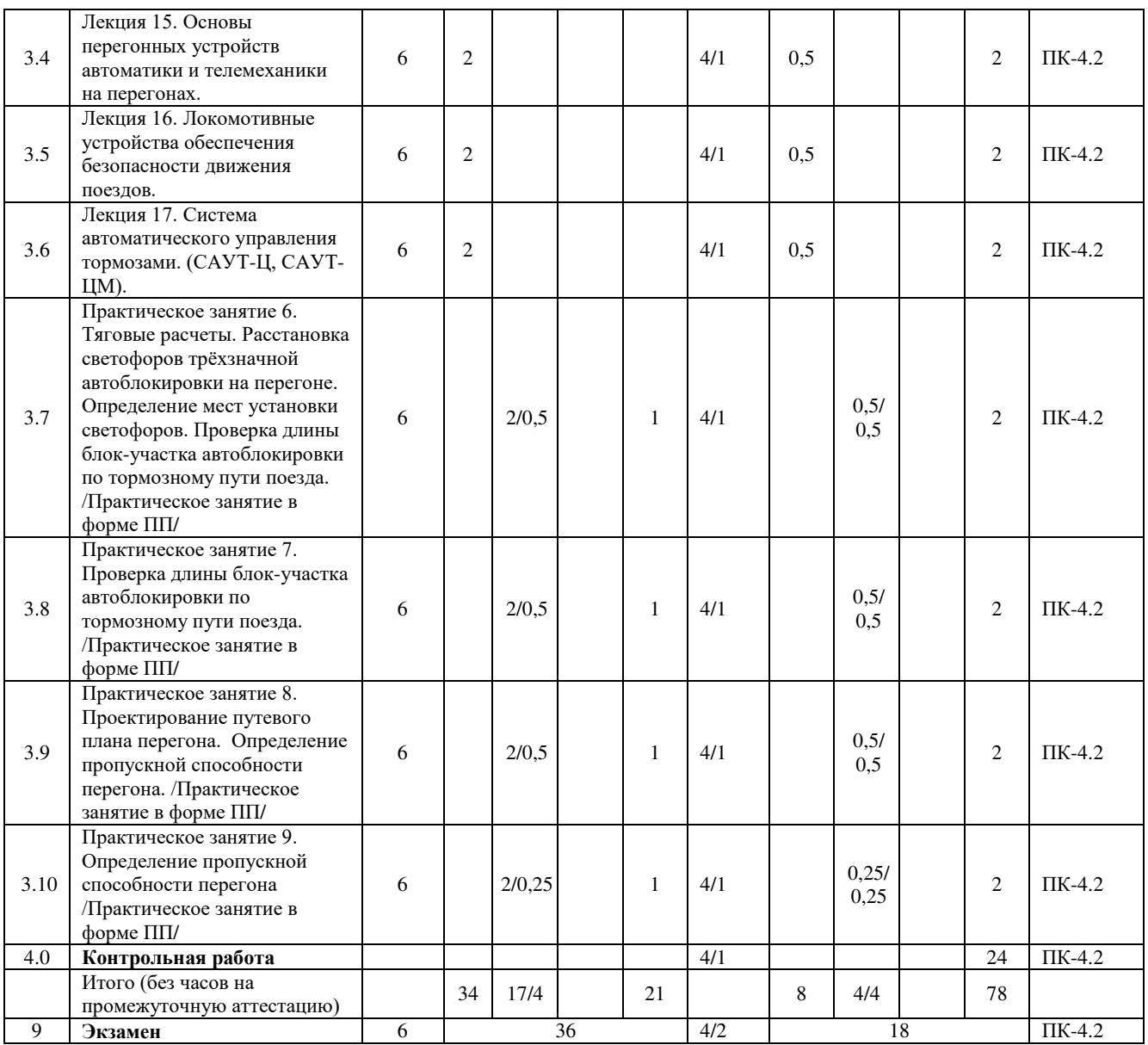

\* Код индикатора достижения компетенции проставляется или для всего раздела, или для каждой темы, или для каждого вида работы.

## **5 ФОНД ОЦЕНОЧНЫХ СРЕДСТВ ДЛЯ ПРОВЕДЕНИЯ ТЕКУЩЕГО КОНТРОЛЯ УСПЕВАЕМОСТИ И ПРОМЕЖУТОЧНОЙ АТТЕСТАЦИИ ОБУЧАЮЩИХСЯ ПО ДИСЦИПЛИНЕ**

Фонд оценочных средств для проведения текущего контроля успеваемости и промежуточной аттестации по дисциплине оформлен в виде приложения № 1 к рабочей программе дисциплины и размещен в электронной информационно-образовательной среде КрИЖТ ИрГУПС, доступной обучающемуся через его личный кабинет.

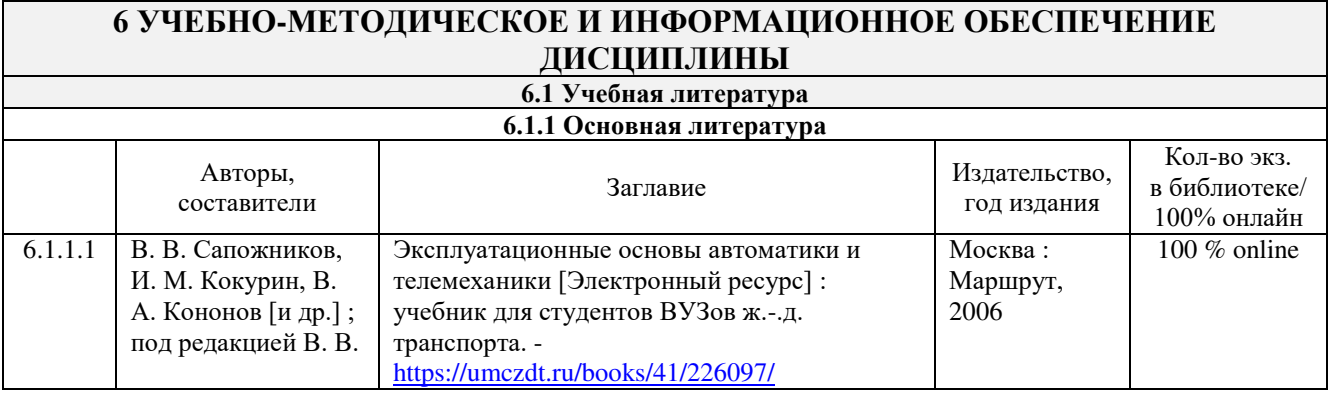

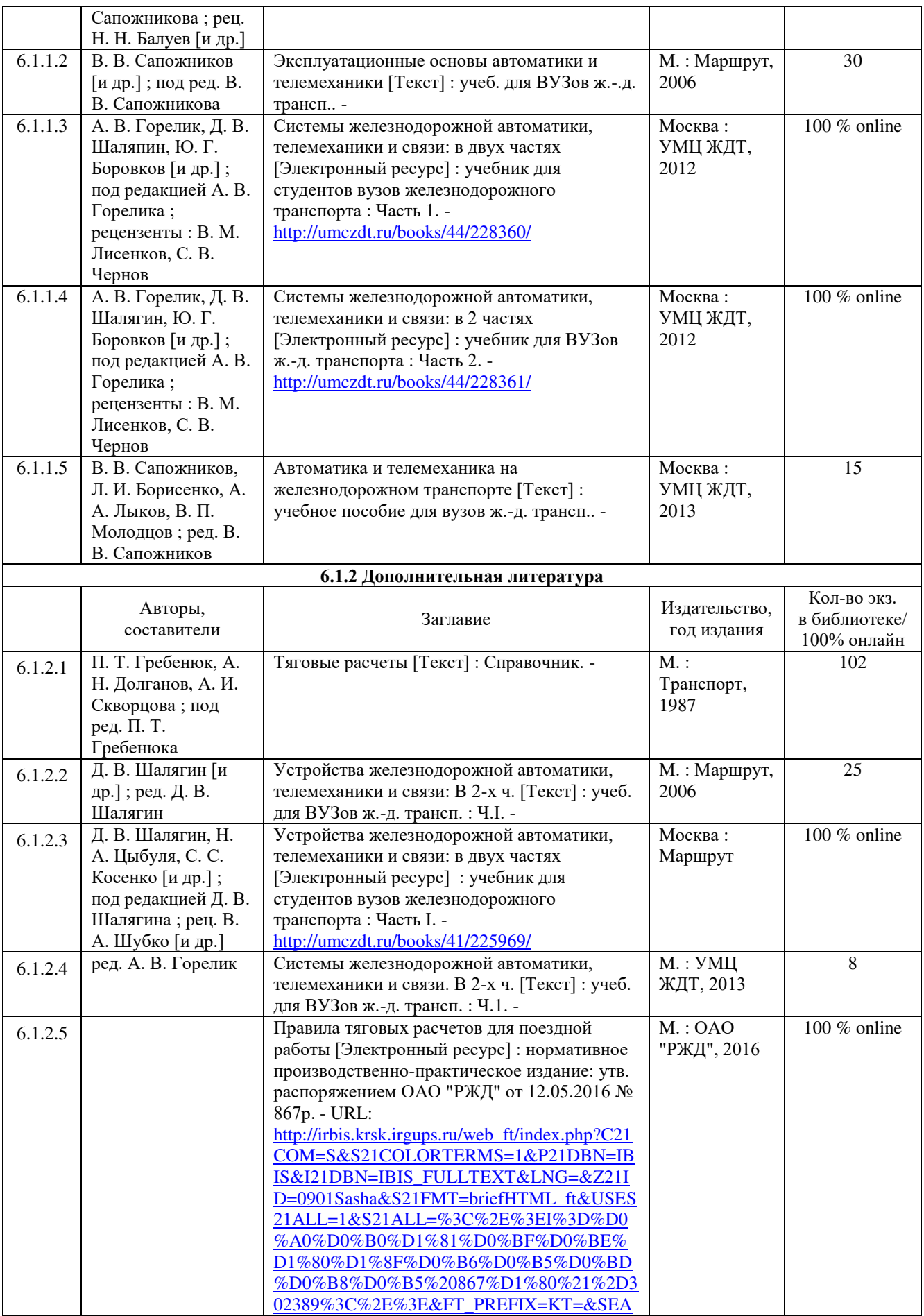

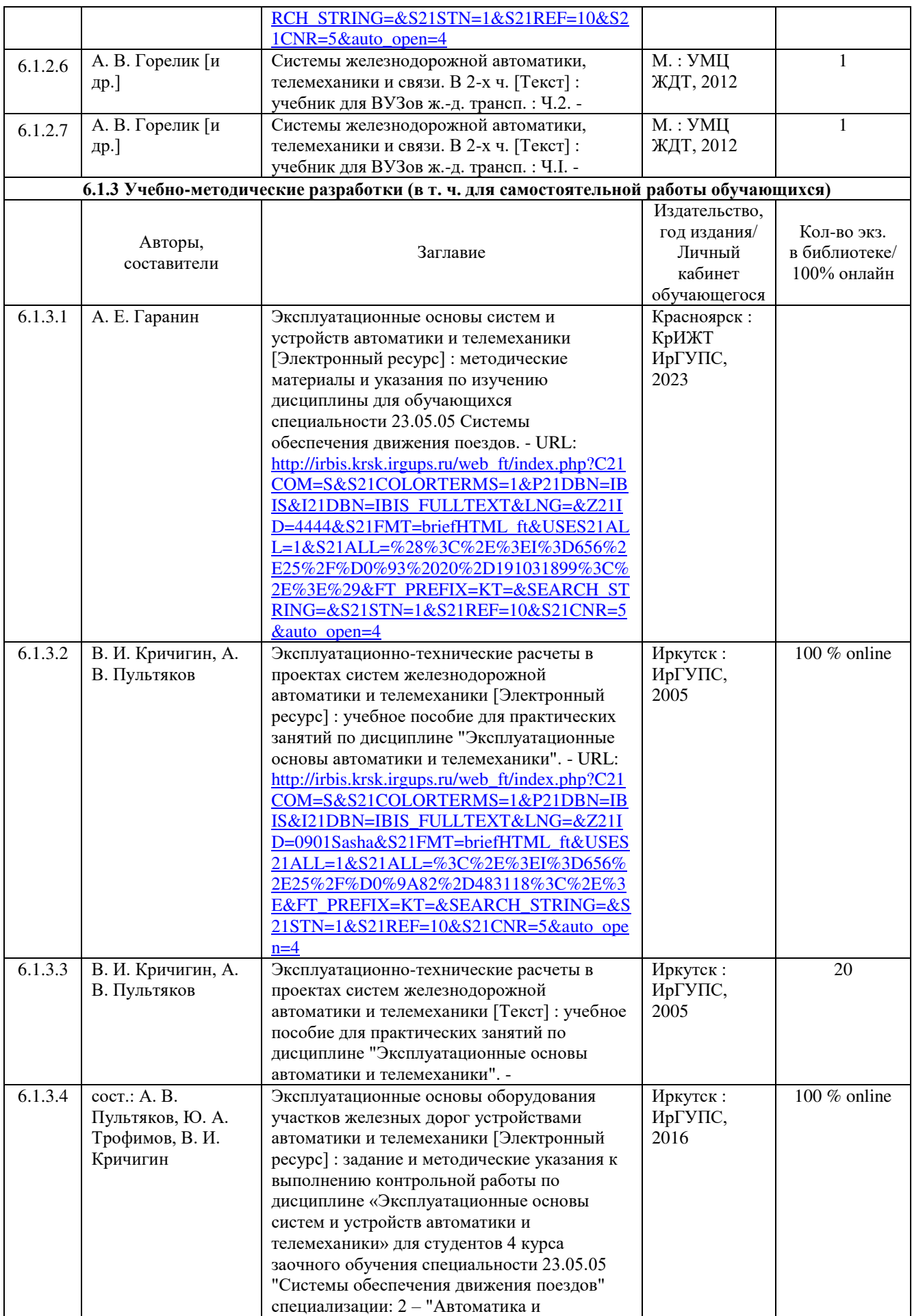

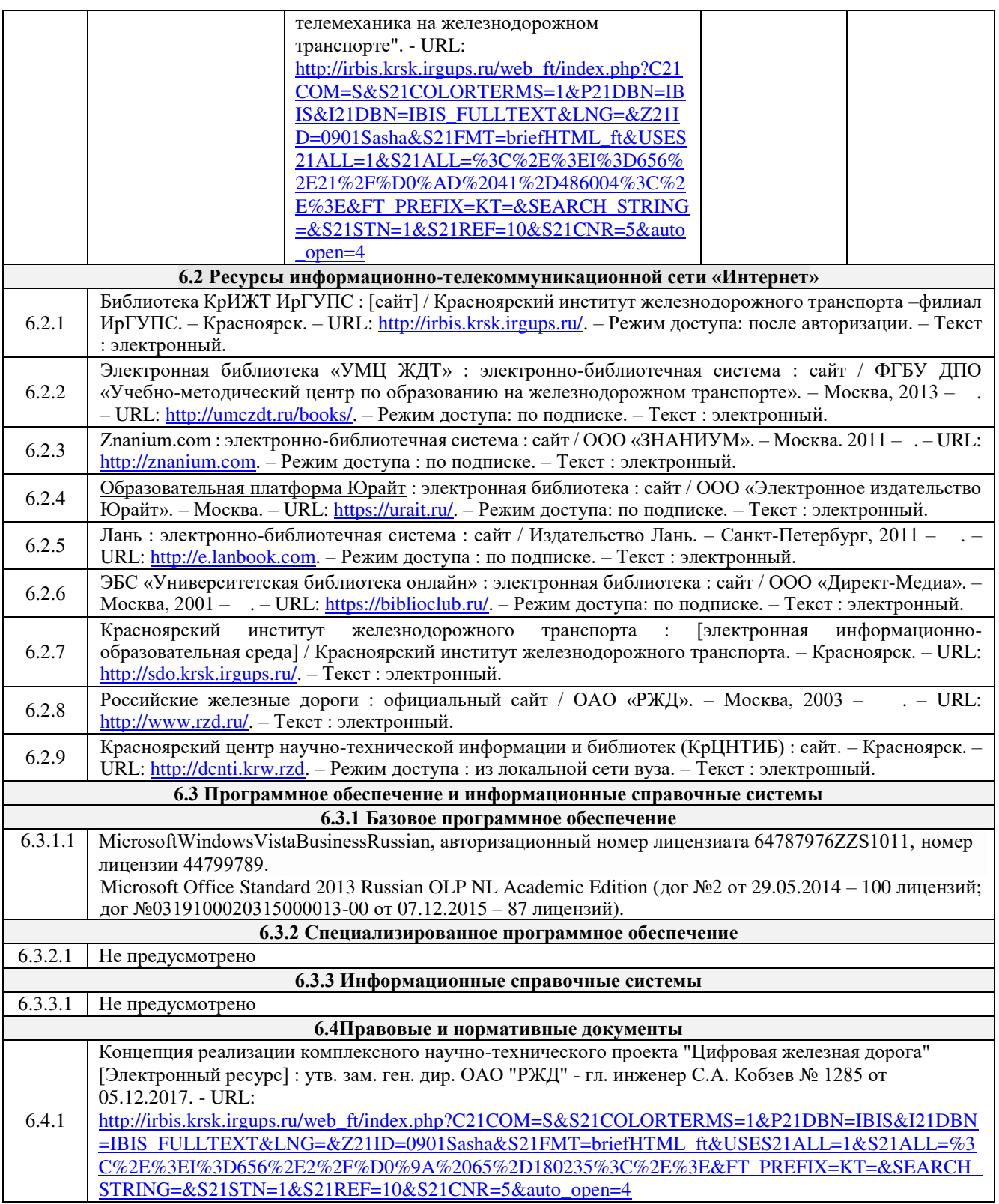

# **7 ОПИСАНИЕ МАТЕРИАЛЬНО-ТЕХНИЧЕСКОЙ БАЗЫ, НЕОБХОДИМОЙ ДЛЯ ОСУЩЕСТВЛЕНИЯ УЧЕБНОГО ПРОЦЕССА ПО ДИСЦИПЛИНЕ**

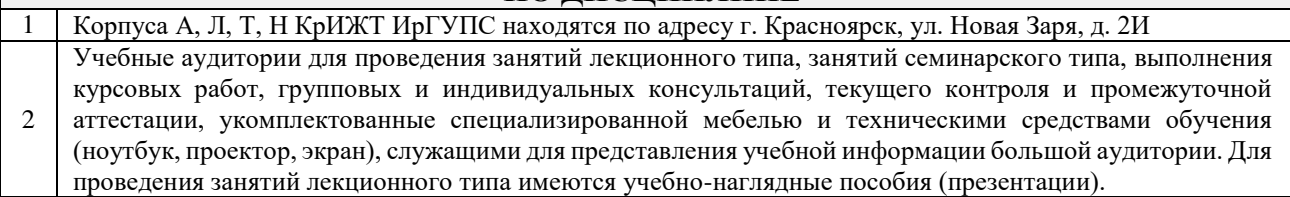

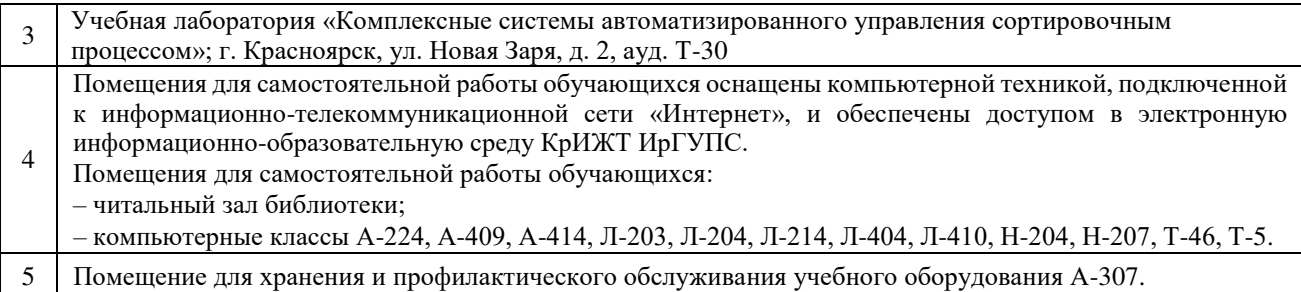

# **8 МЕТОДИЧЕСКИЕ УКАЗАНИЯ ДЛЯ ОБУЧАЮЩИХСЯ ПО ОСВОЕНИЮДИСЦИПЛИНЫ**

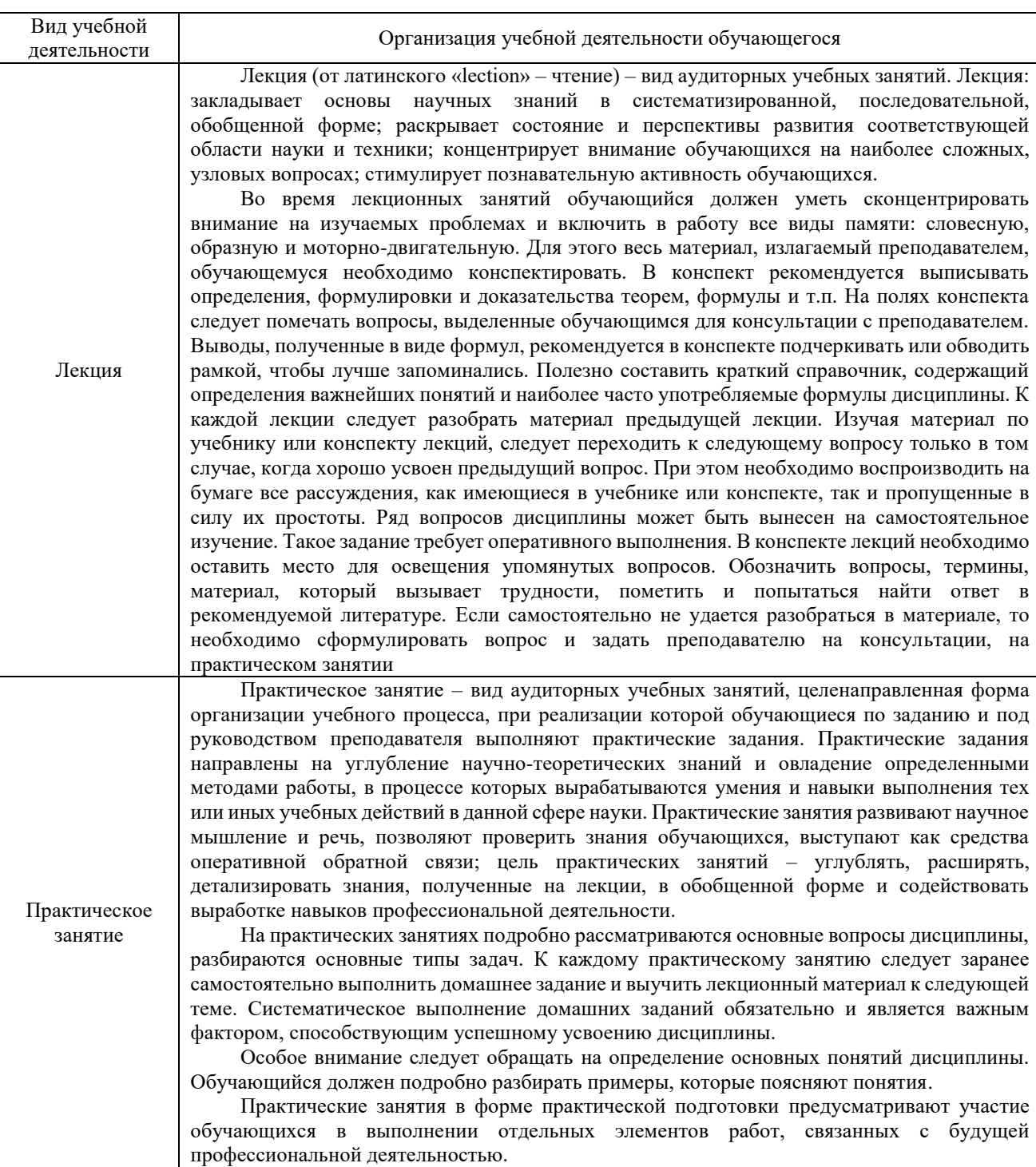

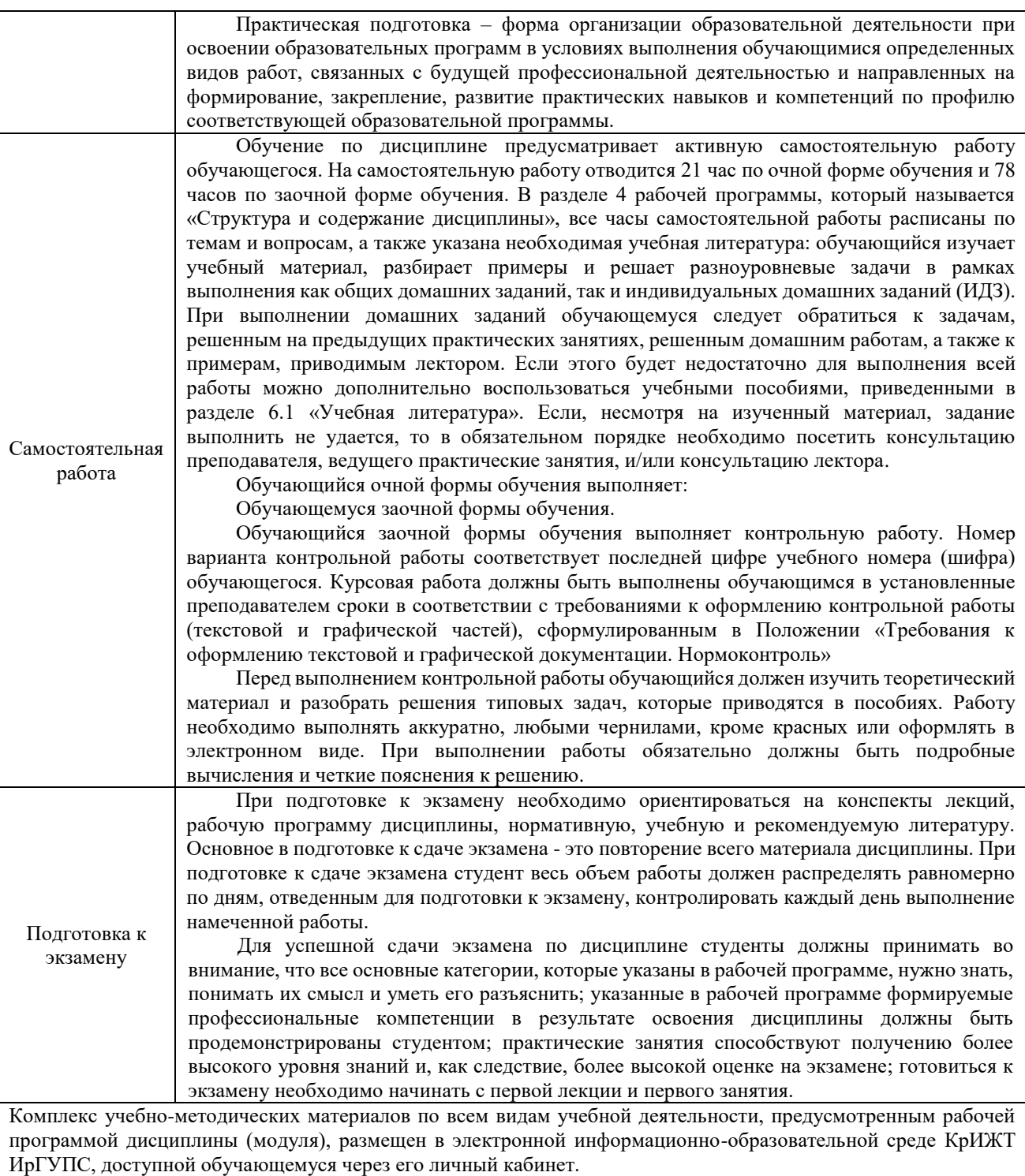

**Приложение № 1 к рабочей программе дисциплины Б1.О.49 Эксплуатационные основы систем и устройств автоматики и телемеханики**

# **ФОНД ОЦЕНОЧНЫХ СРЕДСТВ для проведения текущего контроля успеваемости и промежуточной аттестации по дисциплине Б1.О.49 Эксплуатационные основы систем и устройств автоматики и телемеханики**

Фонд оценочных средств (ФОС) является составной частью нормативнометодического обеспечения системы оценки качества освоения обучающимися образовательной программы.

Фонд оценочных средств предназначен для использования обучающимися, преподавателями, администрацией Университета, а так же сторонними образовательными организациями для оценивания качества освоения образовательной программы и уровня сформированности компетенций у обучающихся.

Задачами ФОС являются:

– оценка достижений обучающихся в процессе изучения дисциплины;

– обеспечение соответствия результатов обучения задачам будущей профессиональной деятельности через совершенствование традиционных и внедрение инновационных методов обучения в образовательный процесс;

– самоподготовка и самоконтроль обучающихся в процессе обучения.

Фонд оценочных средств сформирован на основе ключевых принципов оценивания: валидность, надежность, объективность, эффективность.

Для оценки уровня сформированности компетенций используется трехуровневая система:

– минимальный уровень освоения, обязательный для всех обучающихся по завершению освоения образовательной программы; дает общее представление о виде деятельности, основных закономерностях функционирования объектов профессиональной деятельности, методов и алгоритмов решения практических задач;

– базовый уровень освоения, превышение минимальных характеристик сформированности компетенций; позволяет решать типовые задачи, принимать профессиональные и управленческие решения по известным алгоритмам, правилам и методикам;

– высокий уровень освоения, максимально возможная выраженность характеристик компетенций; предполагает готовность решать практические задачи повышенной сложности, нетиповые задачи, принимать профессиональные и управленческие решения в условиях неполной определенности, при недостаточном документальном, нормативном и методическом обеспечении.

# **2. Перечень компетенций, в формировании которых участвует дисциплина. Программа контрольно-оценочных мероприятий. Показатели оценивания компетенций, критерии оценки**

Дисциплина «Эксплуатационные основы систем и устройств автоматики и телемеханики» участвует в формировании компетенций:

**ПК-4**: Способен осуществлять работы по проектированию, внедрению, техническому обслуживанию, ремонту и модернизации релейного и микропроцессорного оборудования, устройств и сооружений станционных и перегонных систем железнодорожной автоматики и телемеханики.

# **Программа контрольно-оценочных мероприятий очная форма обучения**

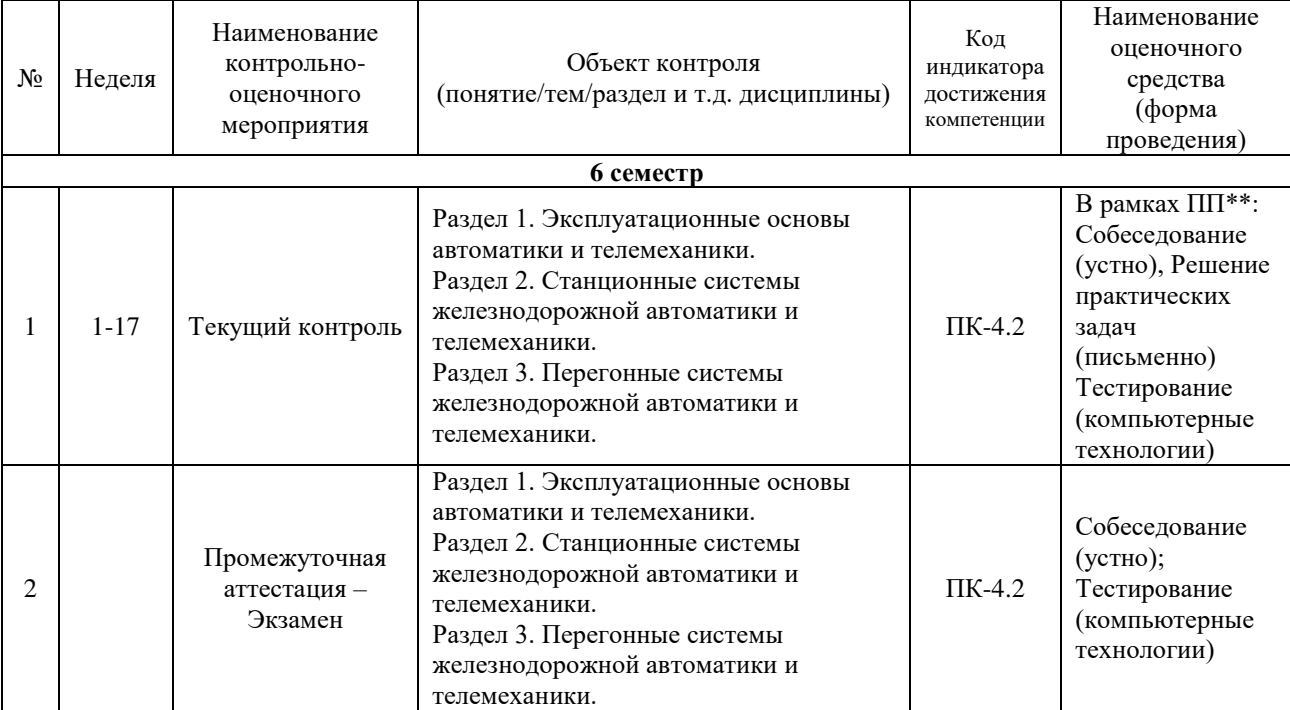

\*Форма проведения контрольно-оценочного мероприятия: устно, письменно, компьютерные технологии. \*\*ПП – практическая подготовка.

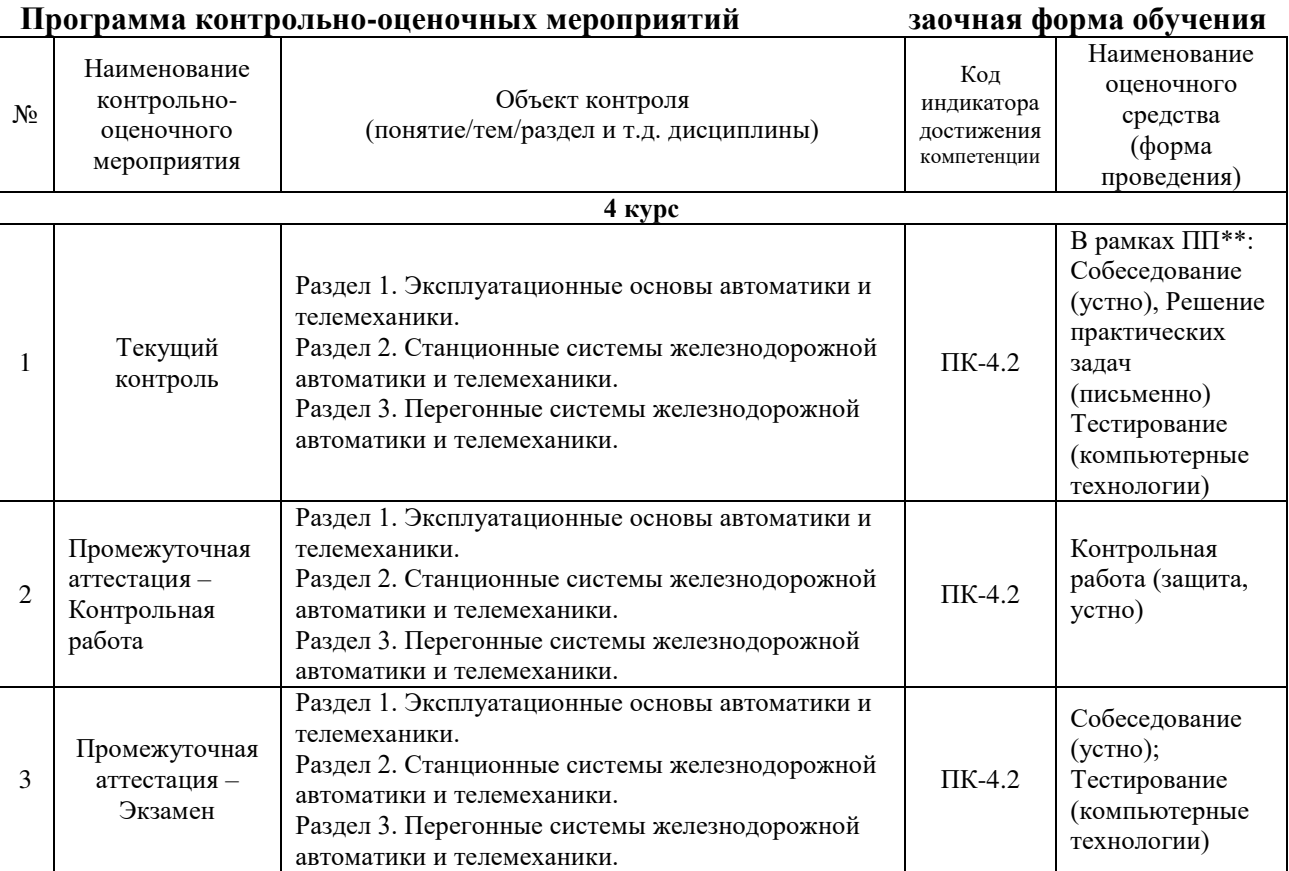

# **Описание показателей и критериев оценивания компетенций на различных этапах их формирования. Описание шкал оценивания**

Контроль качества освоения дисциплины включает в себя текущий контроль успеваемости и промежуточную аттестацию. Текущий контроль успеваемости и промежуточная аттестация обучающихся проводятся в целях установления соответствия достижений обучающихся поэтапным требованиям образовательной программы к результатам обучения и формирования компетенций.

Текущий контроль успеваемости – основной вид систематической проверки знаний, умений, навыков обучающихся. Задача текущего контроля – оперативное и регулярное управление учебной деятельностью обучающихся на основе обратной связи и корректировки. Результаты оценивания учитываются в виде средней оценки при проведении промежуточной аттестации.

Для оценивания результатов обучения используется четырехбалльная шкала: «отлично», «хорошо», «удовлетворительно», «неудовлетворительно» и/или двухбалльная шкала: «зачтено», «не зачтено».

Компьютерное тестирование обучающихся используется при проведении текущего контроля знаний обучающихся. Результаты тестирования могут быть использованы при проведении промежуточной аттестации.

Перечень оценочных средств, используемых для оценивания компетенций на различных этапах их формирования, а также краткая характеристика этих средств приведены в таблице

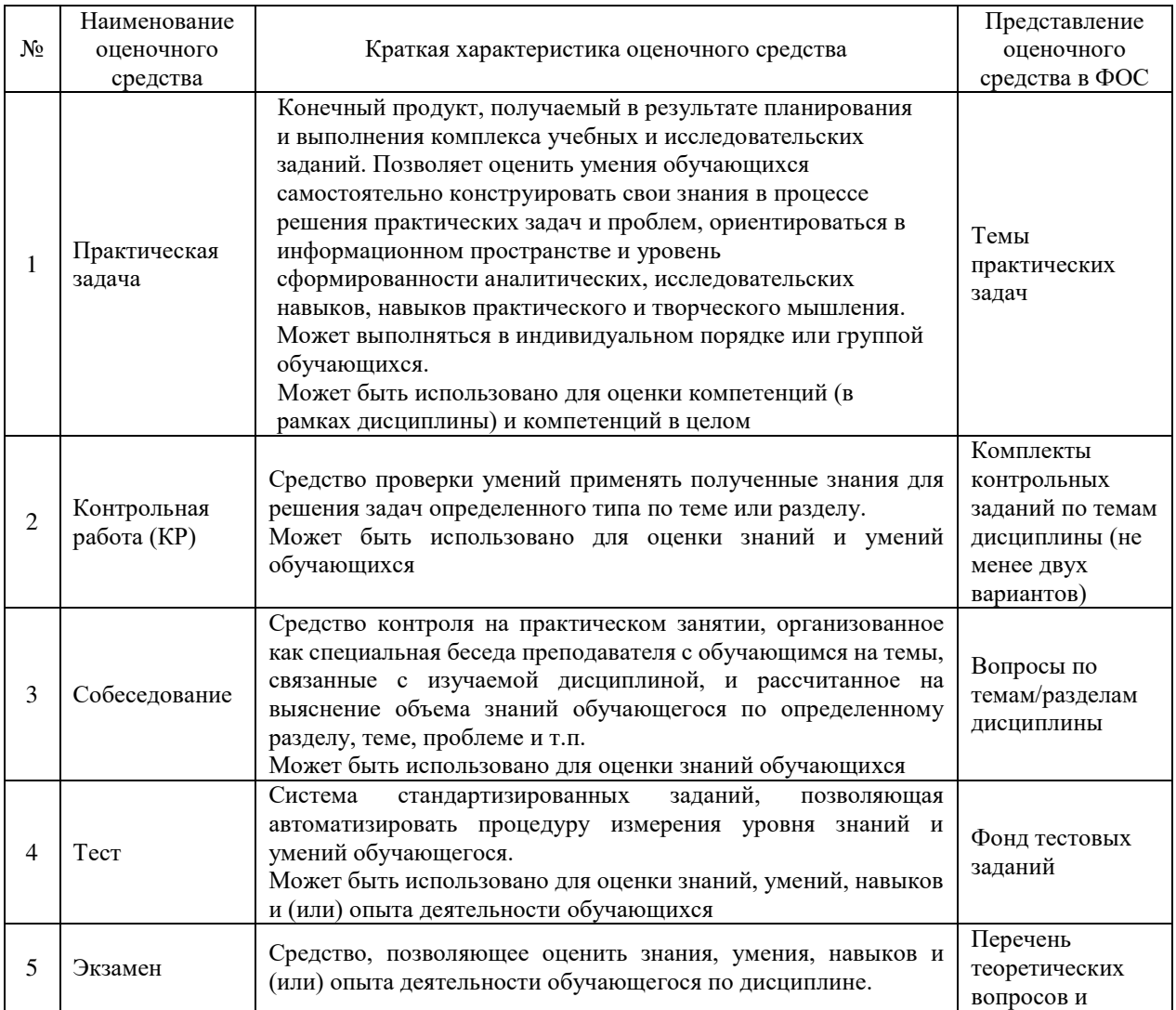

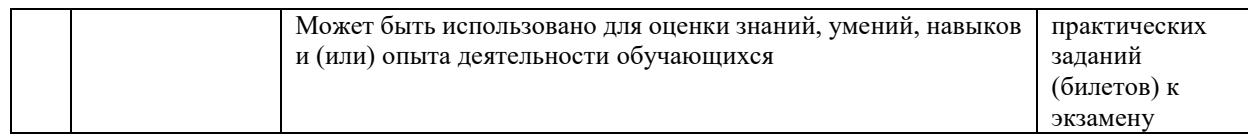

### **Критерии и шкалы оценивания компетенций в результате изучения дисциплины при проведении промежуточной аттестации в форме экзамена. Шкала оценивания уровня освоения компетенций**

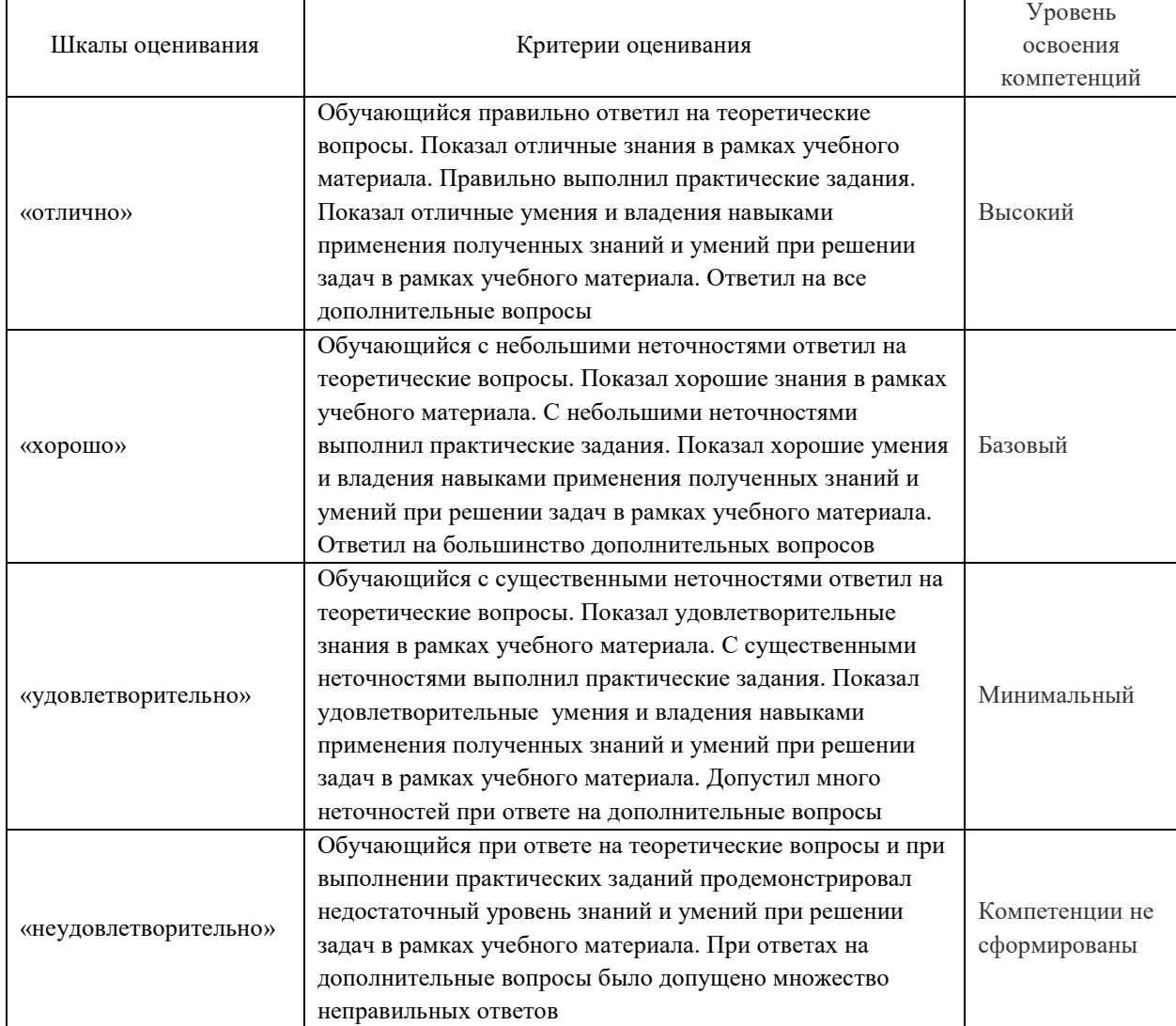

# **Критерии и шкалы оценивания результатов обучения при проведении текущего контроля успеваемости**

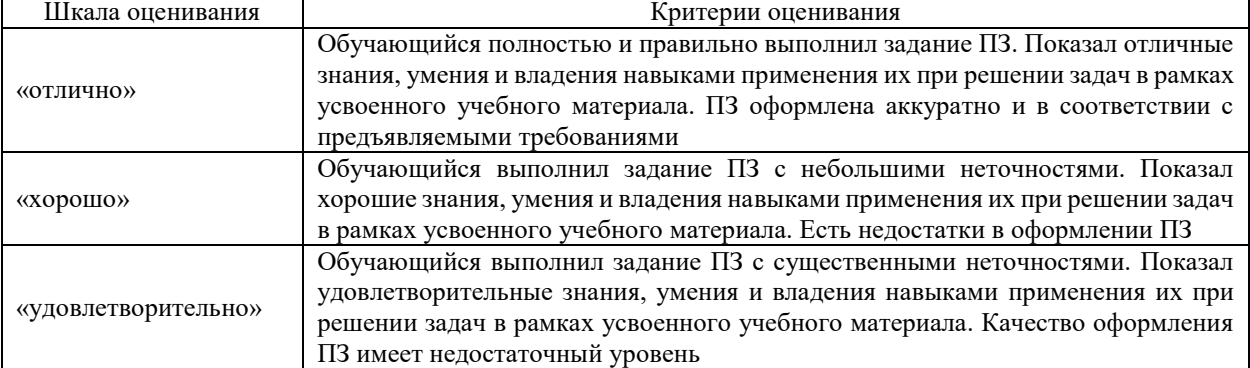

Решение практических задач (ПЗ)

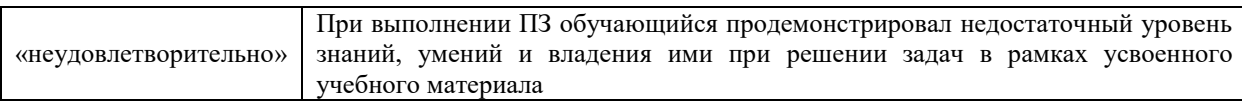

# Контрольная работа

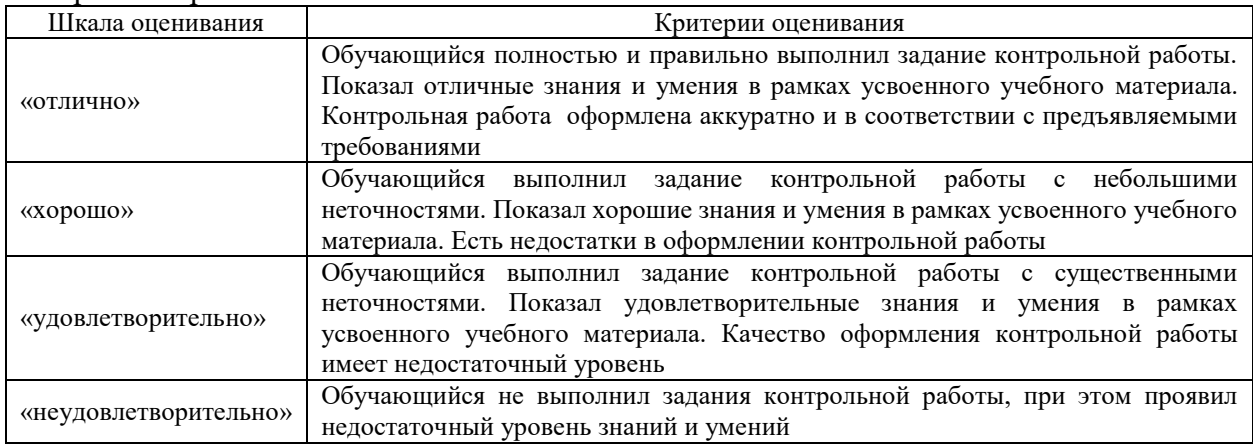

# Собеседования

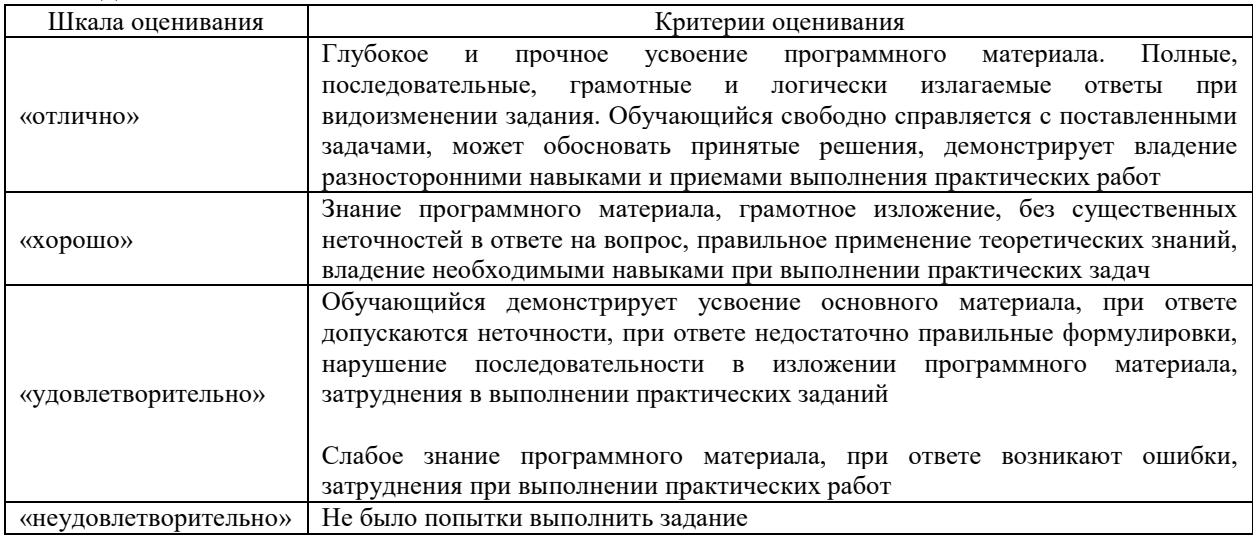

#### Тест

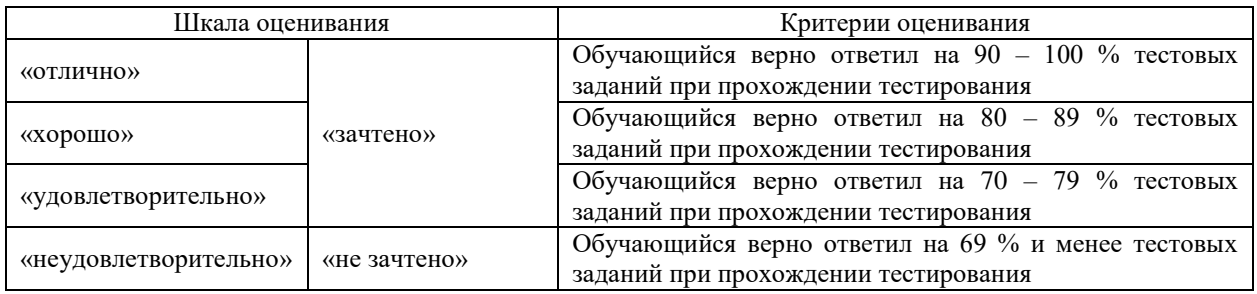

Результаты тестирования могут быть использованы при проведении промежуточной аттестации.

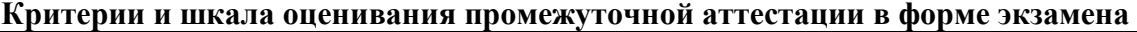

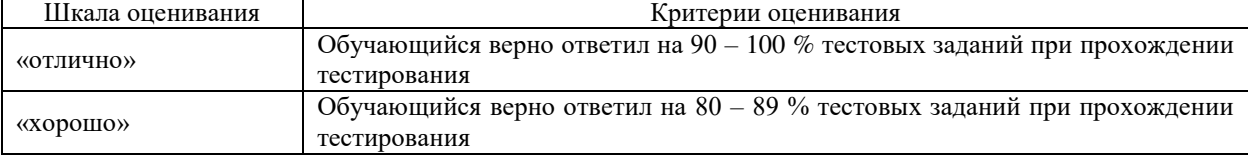

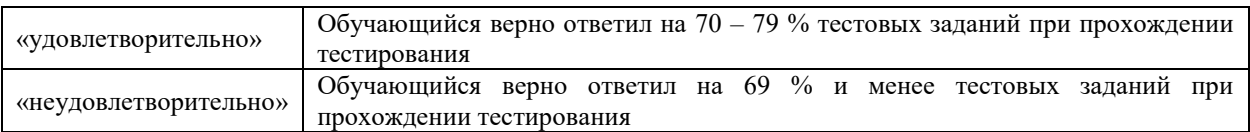

# **3 Типовые контрольные задания или иные материалы, необходимые для оценки знаний, умений, навыков и (или) опыта деятельности**

### **3.1 Типовые контрольные задания для тестирования**

Фонд тестовых заданий по дисциплине содержит тестовые задания, распределенные по разделам и темам, с указанием их количества и типа.

Структура фонда тестовых заданий по дисциплине «Эксплуатационные основы систем и устройств автоматики и телемеханики»

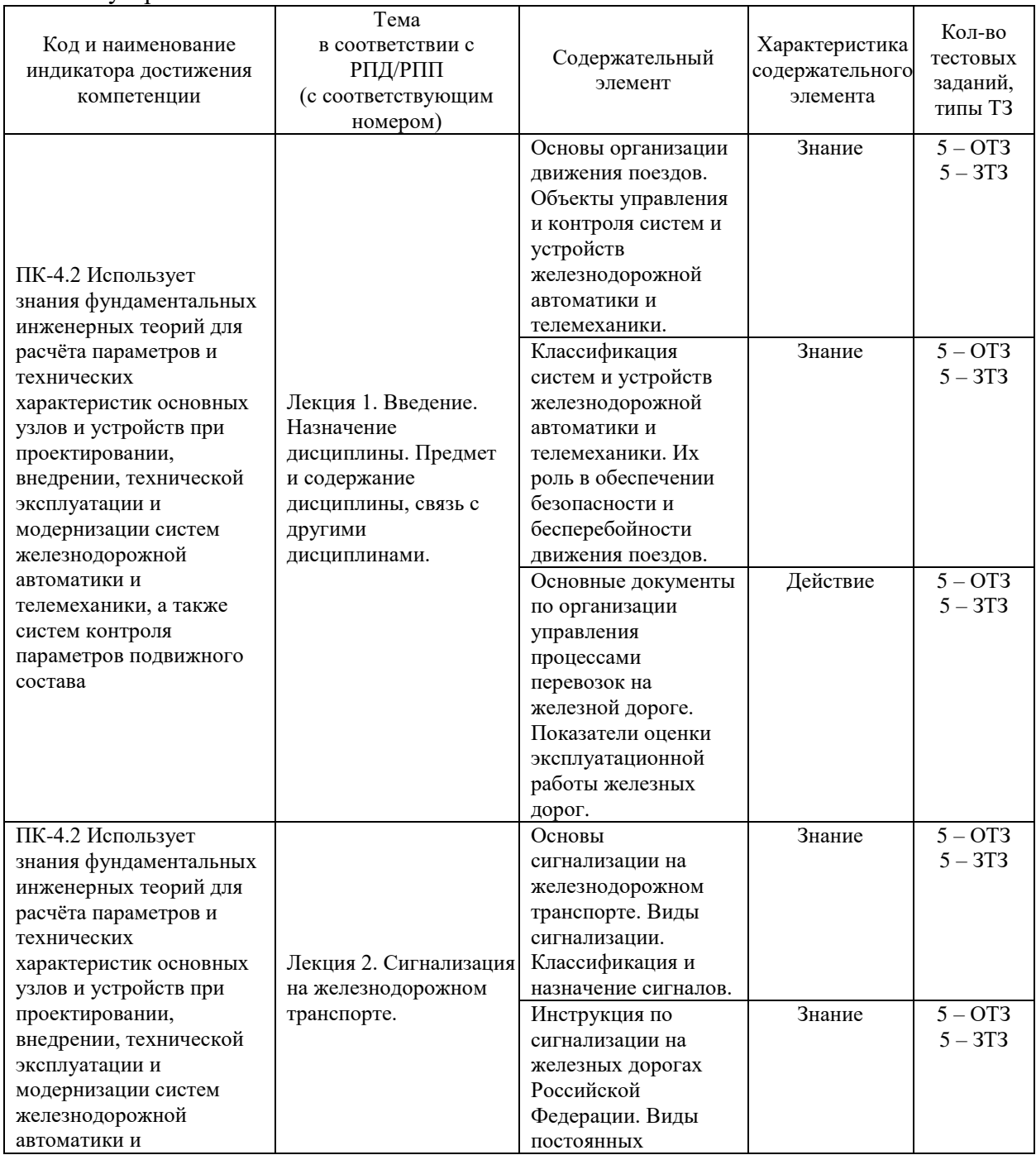

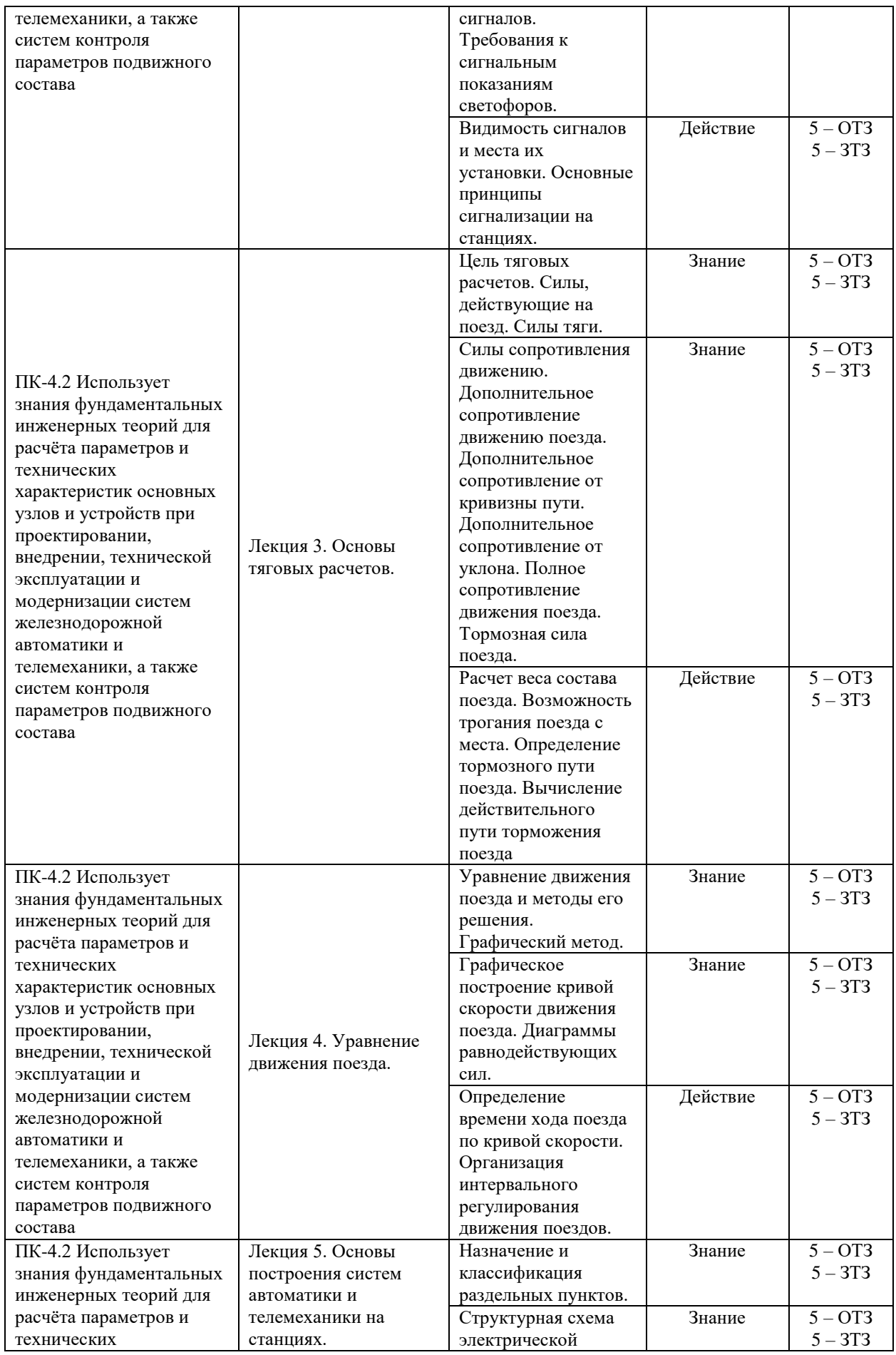

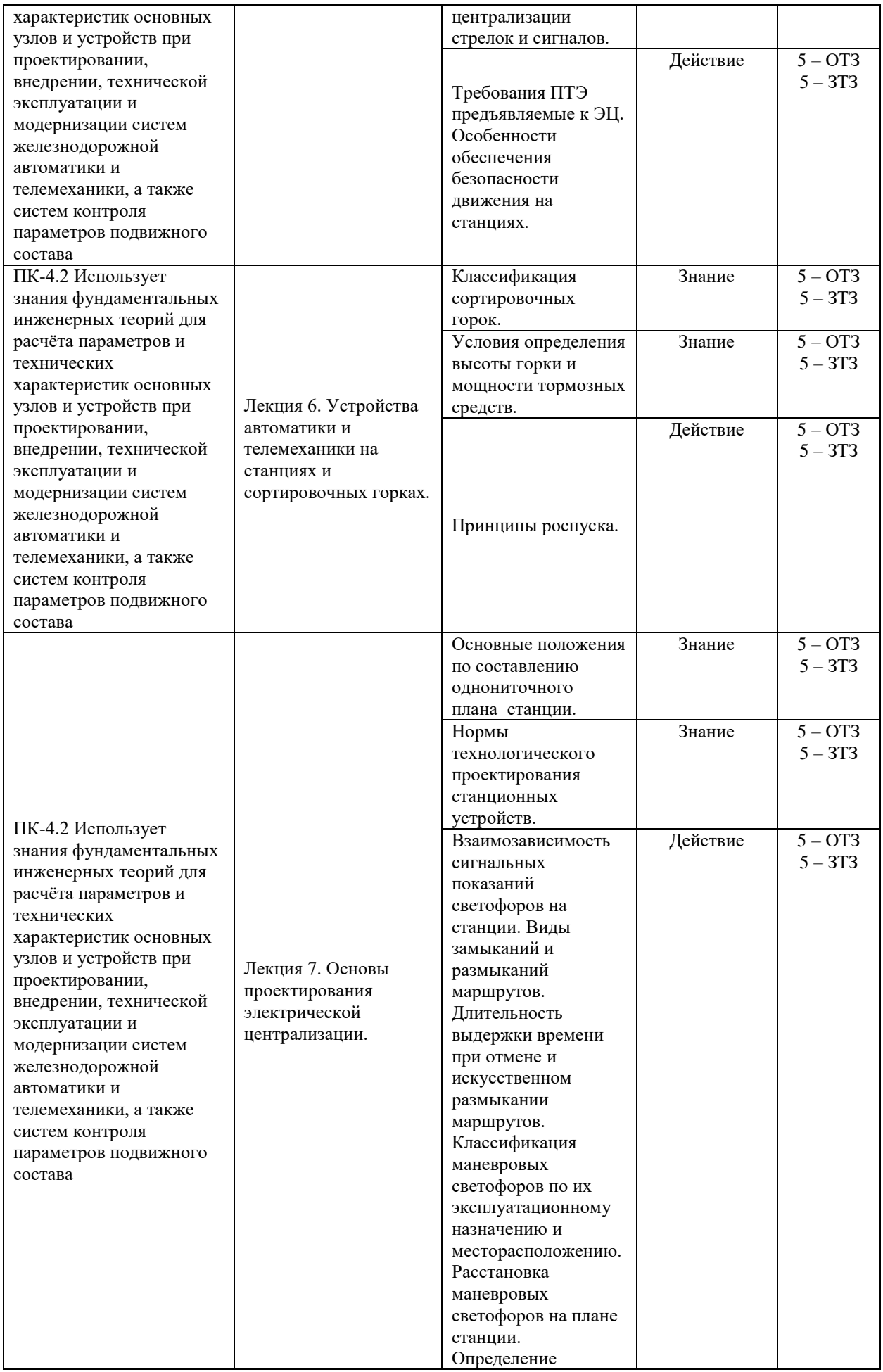

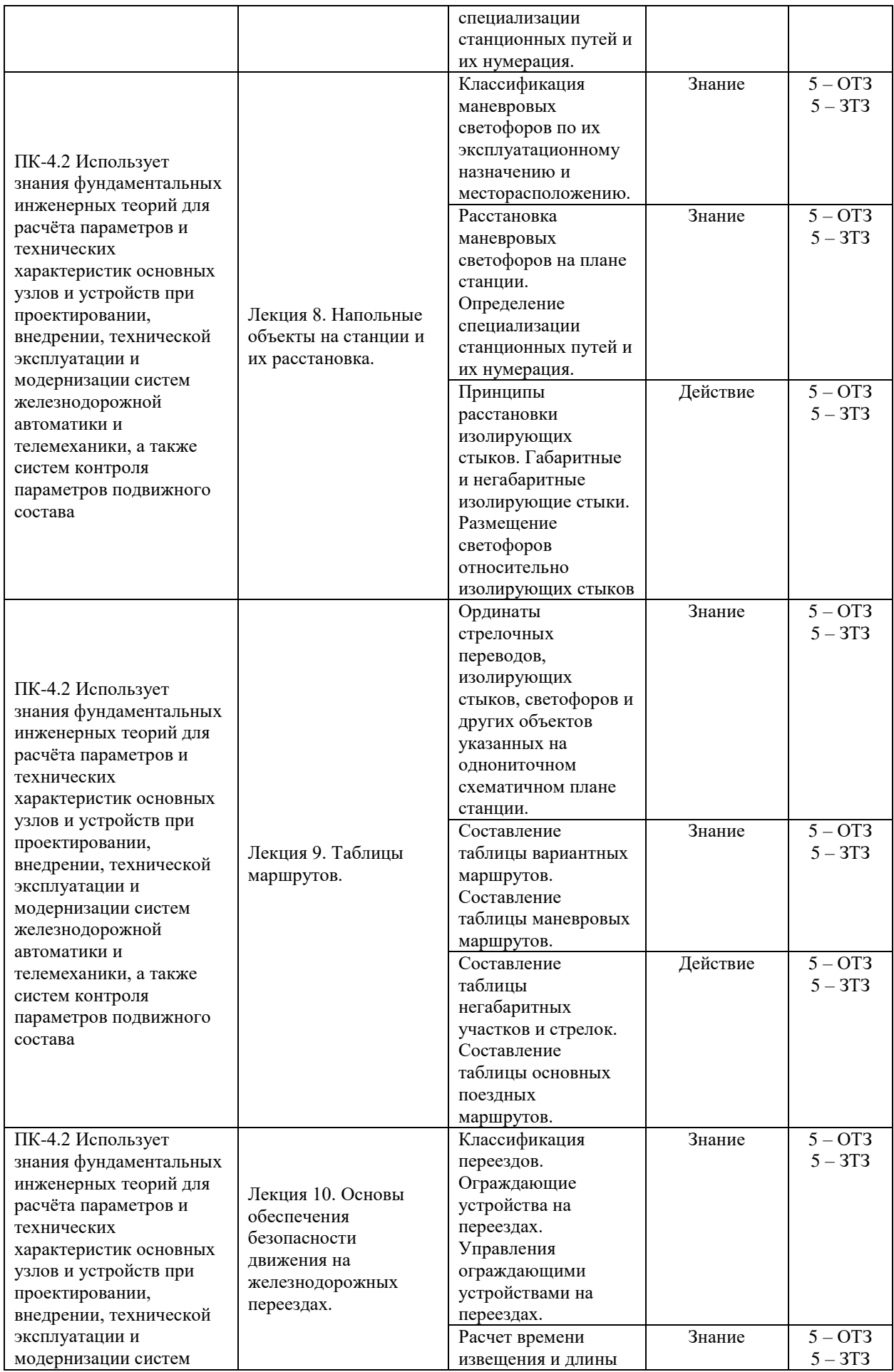

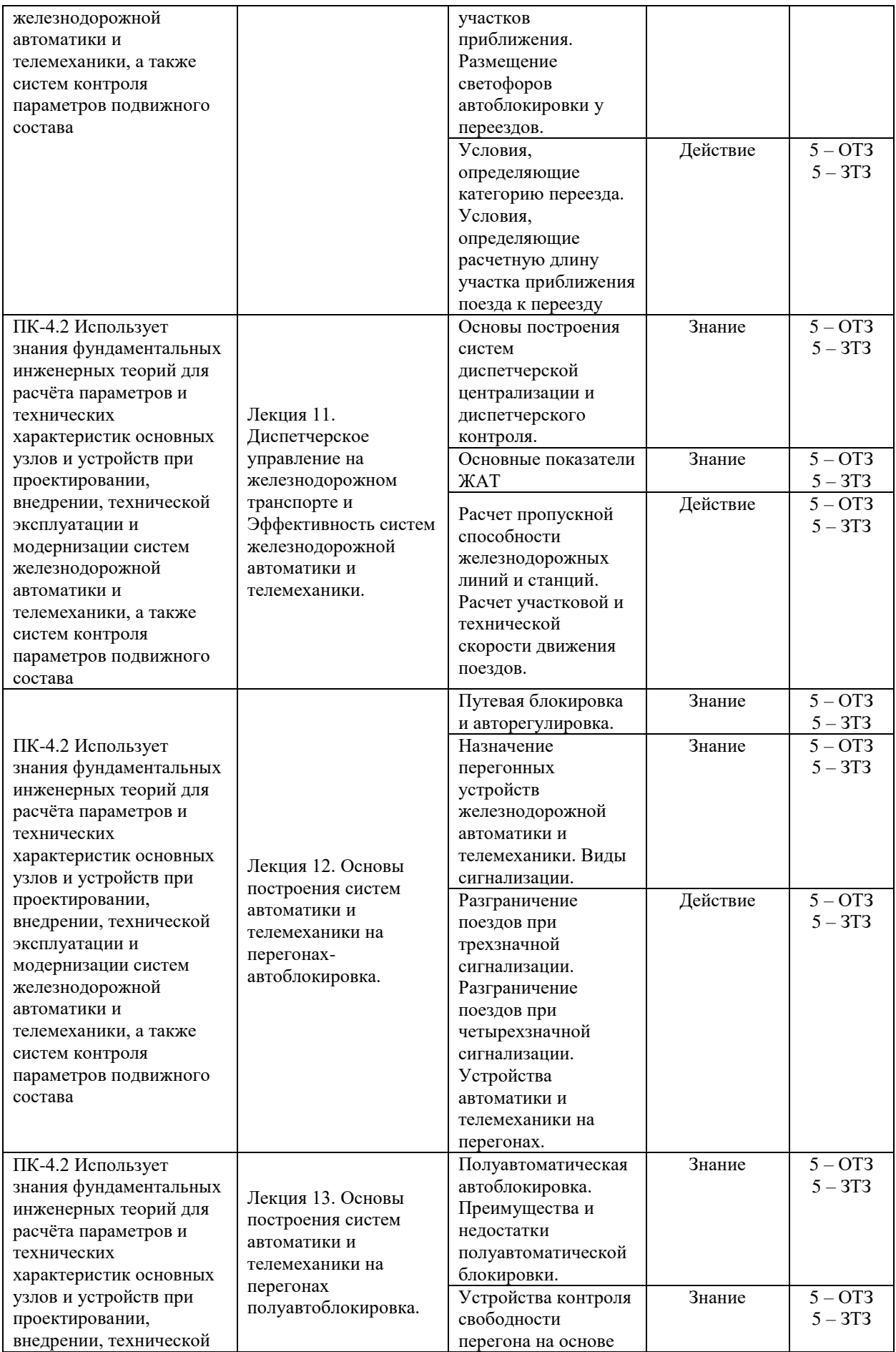

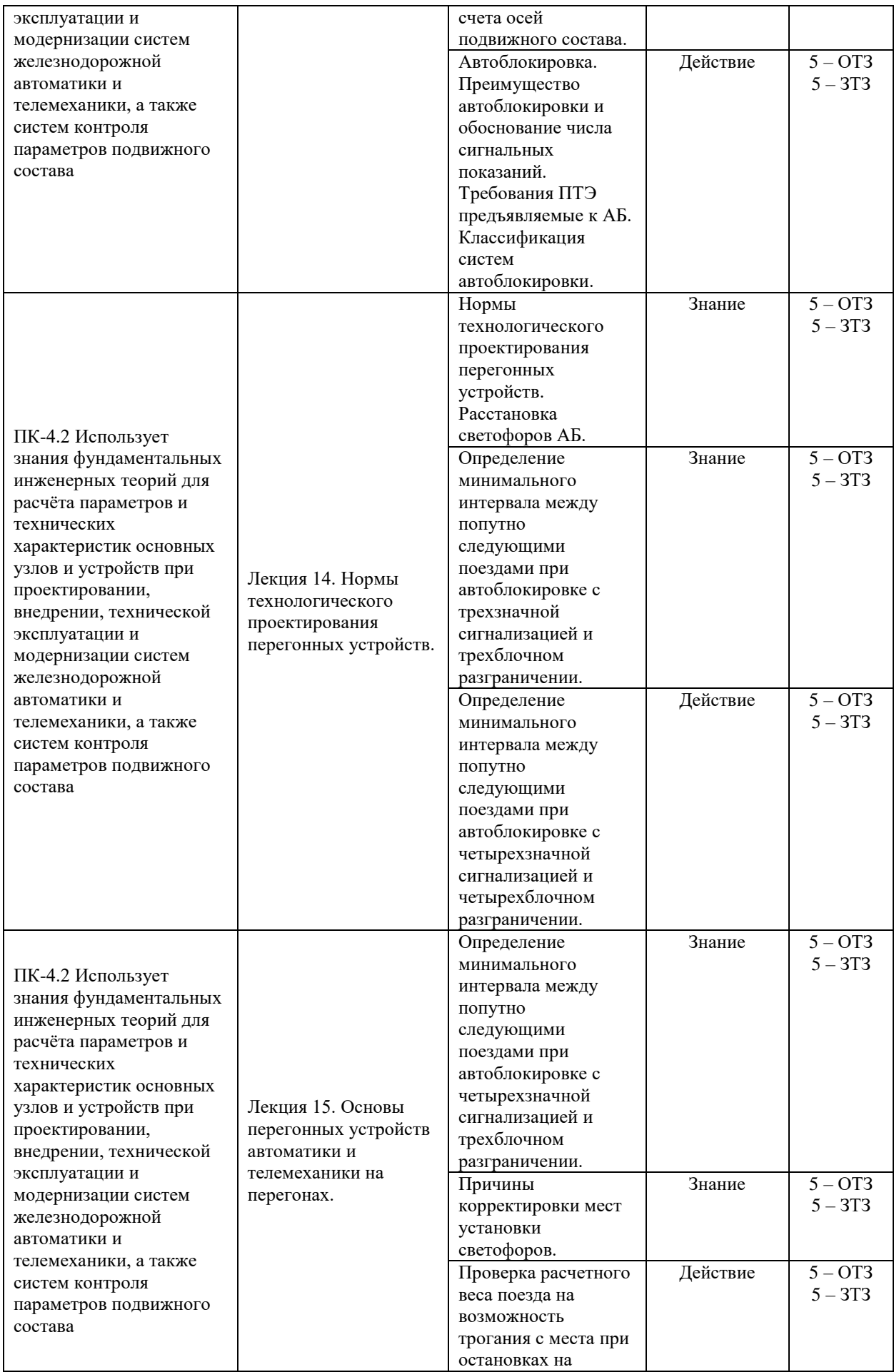

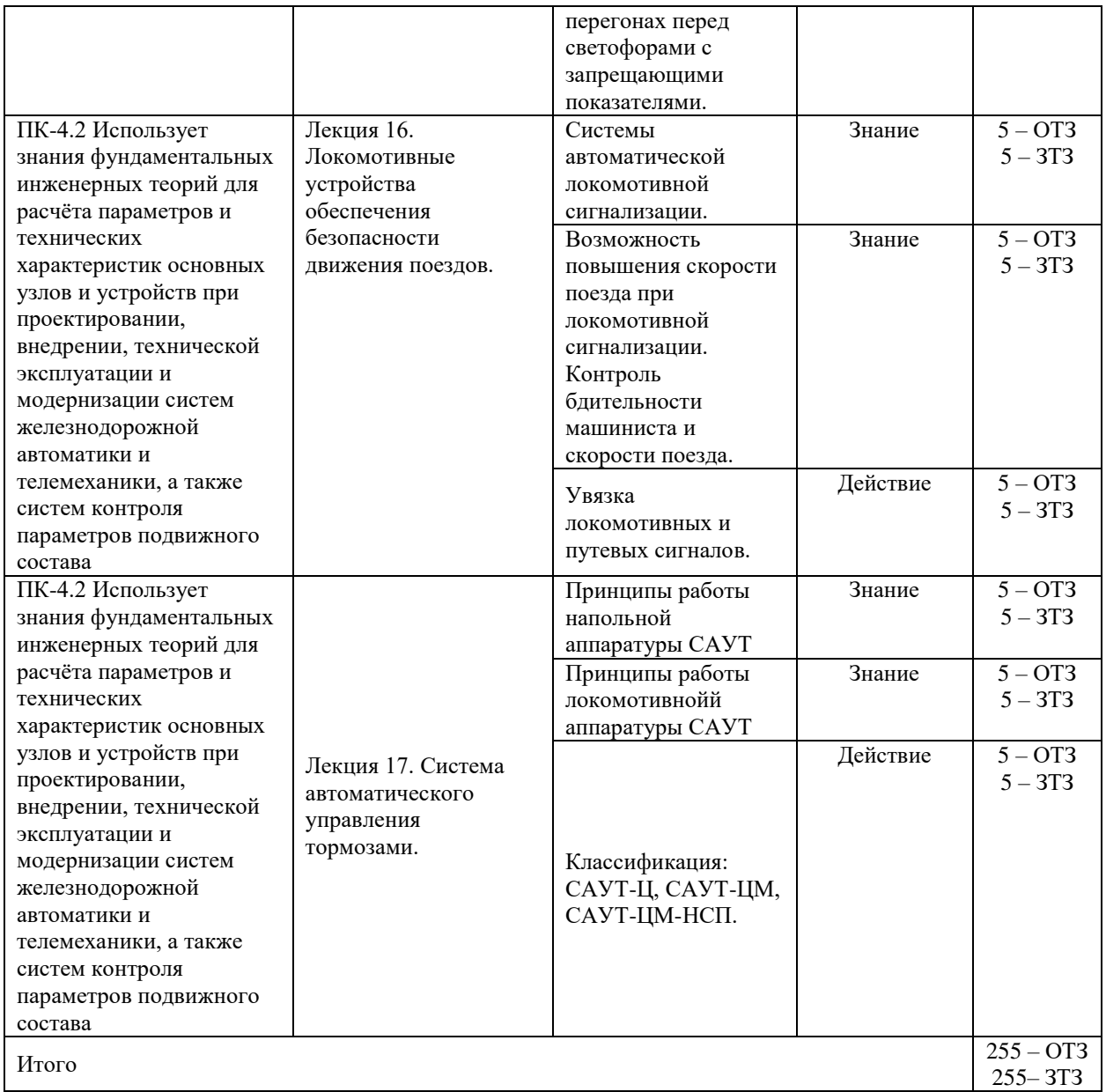

Полный комплект ФТЗ хранится в электронной информационно-образовательной среде КрИЖТ ИрГУПС и обучающийся имеет возможность ознакомиться с демонстрационным вариантом ФТЗ.

Ниже приведен образец типового варианта итогового теста, предусмотренного рабочей программой дисциплины.

> Образец типового варианта итогового теста, предусмотренного рабочей программой дисциплины

Тест содержит 20 вопросов, в том числе 10 – ОТЗ, 10 – ЗТЗ. Норма времени – 50 мин.

Образец типового теста содержит задания для оценки знаний, умений, навыков и (или) опыта деятельности.

1. Выберите правильный ответ. Название представленной схемы

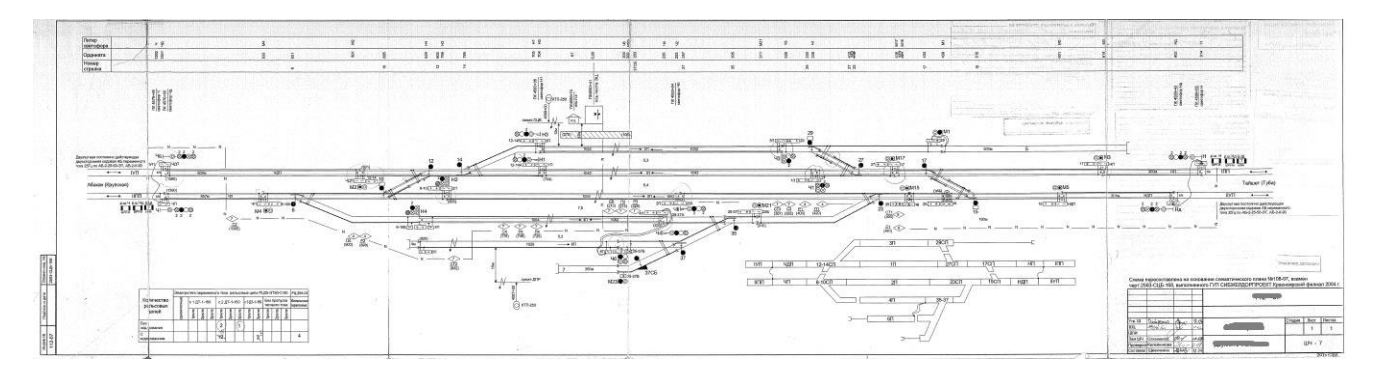

- А) Двухниточный план станции
- Б) Двухниточный план перегона
- В) Однониточный план станции
- Г) Схема станции
- Д) Схема перегона
- Е) Схема участка железной дороги
- Ж) Двухниточнаясхема участка железной дороги

2. Выберите правильный ответ. Дать наиболее точное определение выделенному устройству:

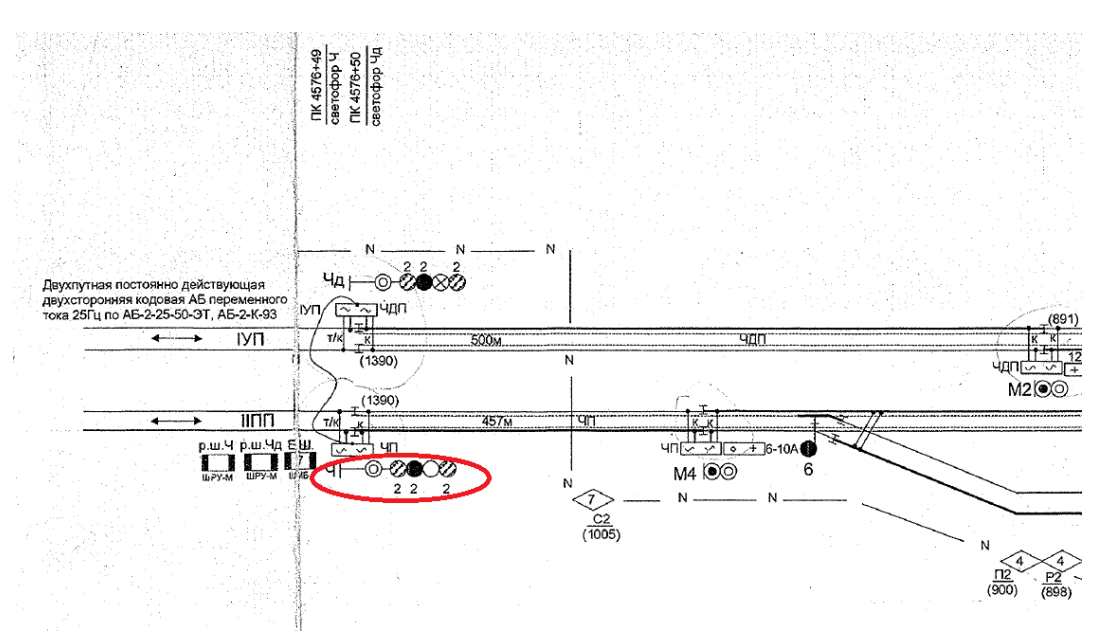

- А) Входной светофор Ч мачтовый, пятизначный, с сигнальными головками сверху вниз: верхний желтый, зеленый, красный, нижний желтый, белый.
- Б) Входной светофор Ч мачтовый, пятизначный, с сигнальными головками сверху вниз: верхний желтый, на головке с зеленым огнем заглушка, красный, нижний желтый, белый.
- В) Входной светофор Ч мачтовый, пятизначный, с сигнальными головками сверху вниз: верхний желтый, зеленый, красный, нижний желтый, мигающий.
- Г) Входной светофор Ч высокий, четырехзначный, с сигнальными головками сверху вниз: верхний желтый, зеленый, красный, нижний желтый.
- Д) Входной светофор Ч мачтовый, пятизначный, с сигнальными головками сверху вниз: верхний желтый, зеленый, красный, нижний желтый, лунно-белый.

3. Выберите правильный ответ. Дать наиболее точное определение выделенному устройству:

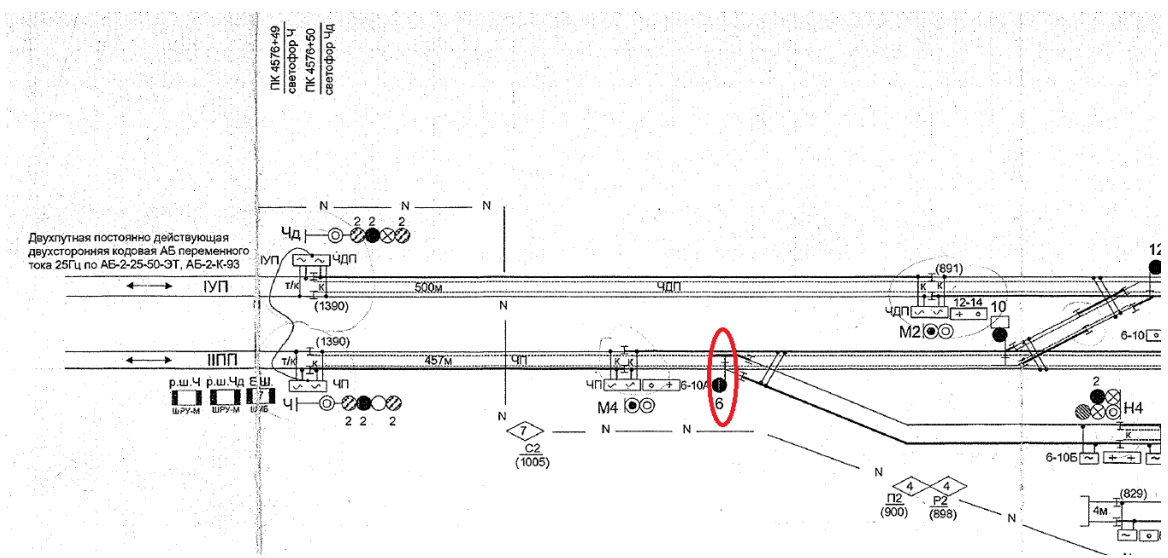

- А) Одиночная стрелка №6, оборудованная электрическим приводом
- Б) Спаренная стрелка №6, оборудованная электрическим приводом
- В) Одиночная стрелка №6, не оборудованная устройствами СЦБ
- Г) Стрелочный электропривод №6

4. Выберите правильный ответ. Дать наиболее точное определение выделенному устройству:

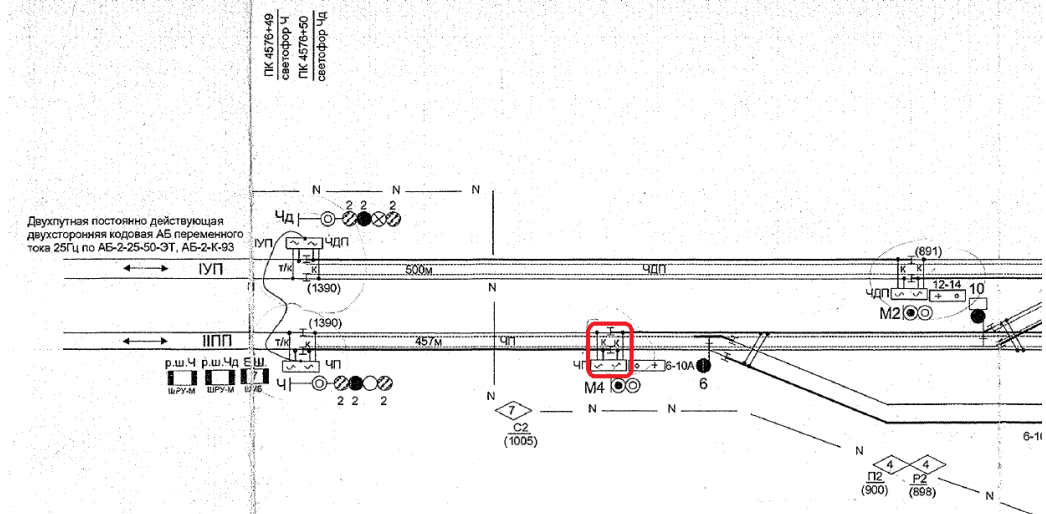

- А) Дроссель-трансформатор путевой сдвоенный (предназначен для пропуска обратного тягового тока в обход изостыков и трансформации уровня напряжения сигнального тока рельсовой цепи)
- Б) Путевой ящик
- В) Дроссель-трансформатор путевой сдвоенный (предназначен для пропуска сигнального и тягового тока в обход изостыков)
- Г) Дроссель-трансформатор путевой сдвоенный (предназначен для пропуска сигнального тока в обход изостыков)
- Д) Дроссель-трансформатор путевой сдвоенный (предназначен для пропуска тягового тока в обход изостыков)

5. Выберите правильный ответ. Дать наиболее точное определение выделенным устройствам:

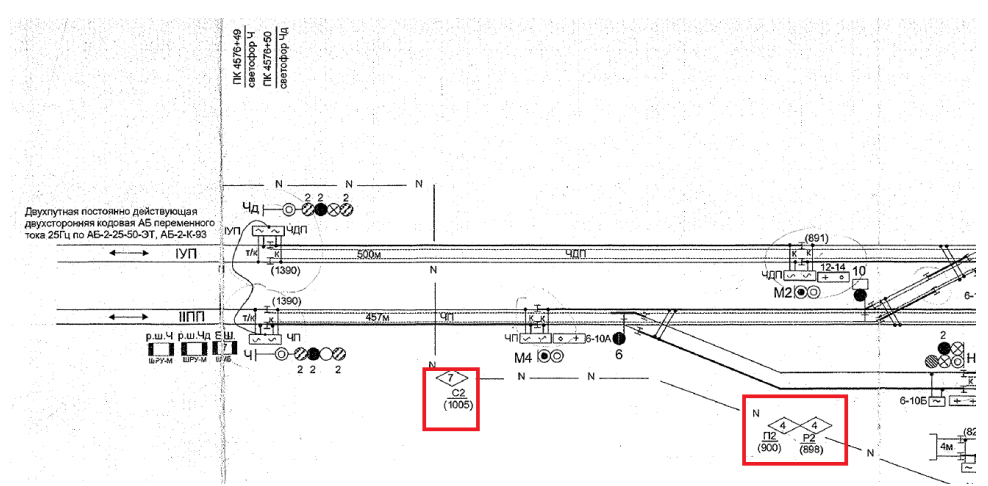

А) Муфта кабельная разветвительная на 7 направлений №С2 (кабельной сети светофоров),

Муфта кабельная разветвительная на 4 направления №П2 (кабельной сети питающих трансформаторов рельсовых цепей),

Муфта кабельная разветвительная на 4 направления №Р2 (кабельной сети релейных трансформаторов рельсовых цепей),

- Б) Муфты кабельные разветвительные на 7 и 4 направлений №С2, №П2 и №Р2
- В) Муфты кабельные
- Г) Путевые коробки

6. Как осуществляется прием четных поездов на станцию (представлен фрагмент станции)?

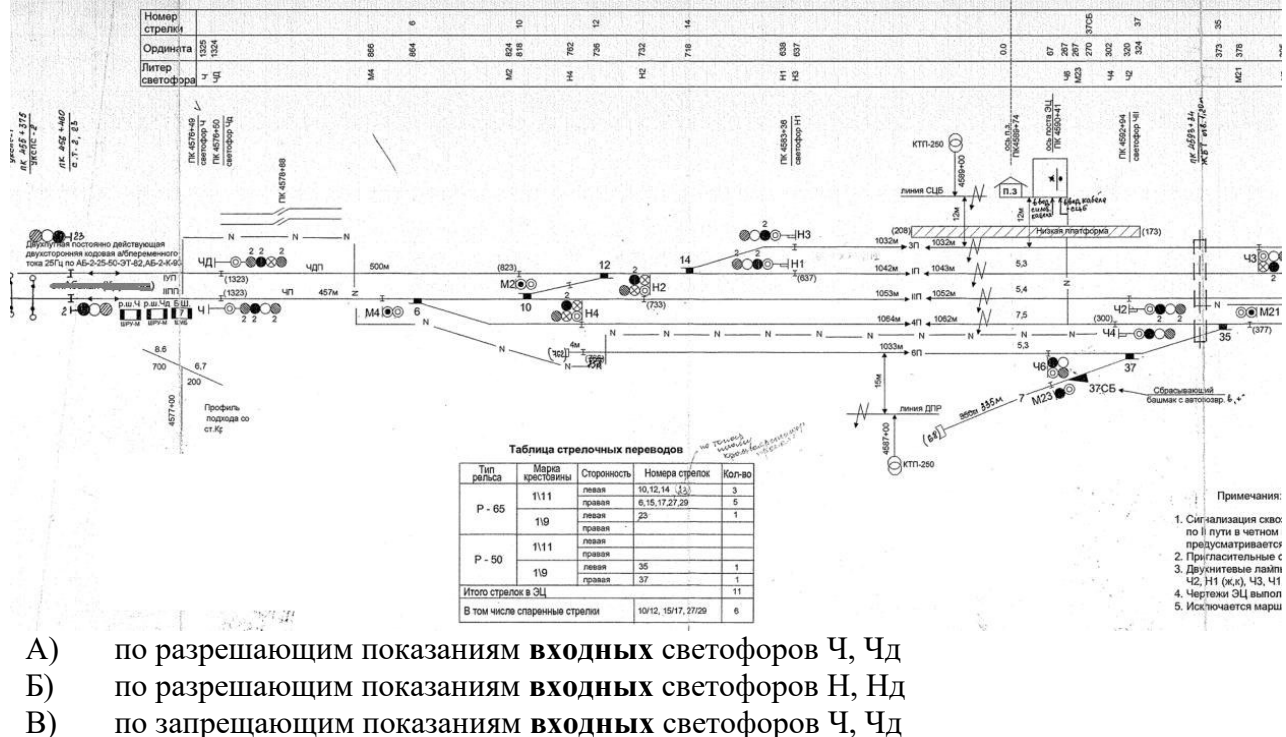

Г) по разрешающим показаниям светофоров Н2, Н4, Н1, Н3

7. Какие стрелки (и их положение) задействованы в осуществлении отправления нечетного поезда с I пути станции?

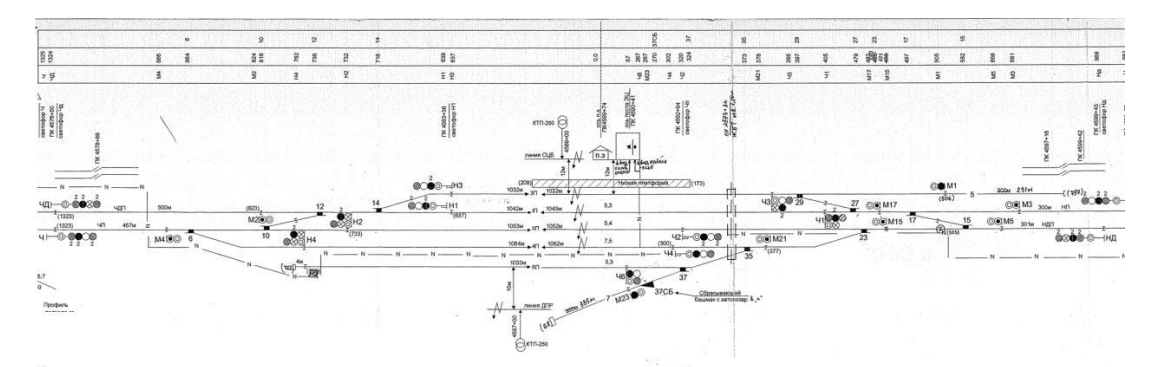

- A)  $6 + : 10/12 +$
- $E$ ) 6 +; 10/12 +; 14+
- B)  $6 +$ ;  $10/12 +$ ;  $14$ -
- $\Gamma$ ) 6 -; 10/12 -; 14-
- Д) 6 +; 10+; 12 -; 14+

8. Выбрать показание светофоров, соответствующее заданию маршрута приема четного поезда на I путь станции.

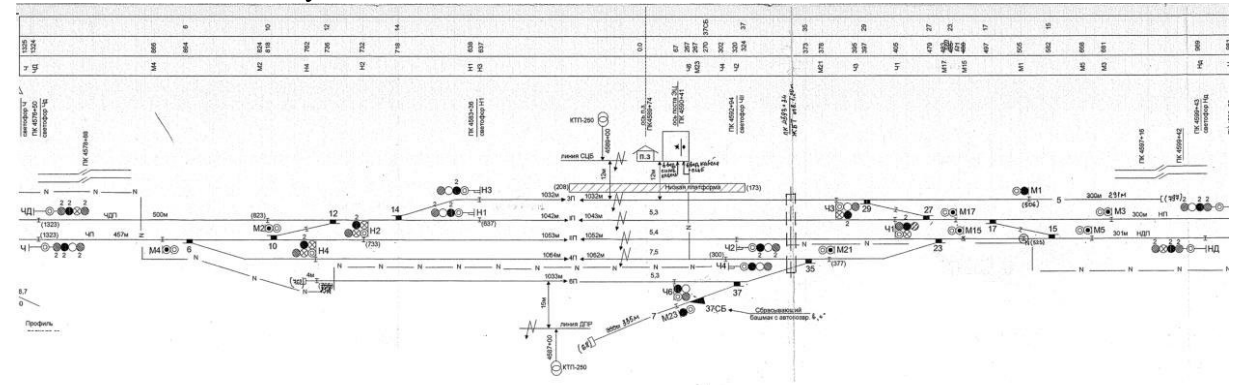

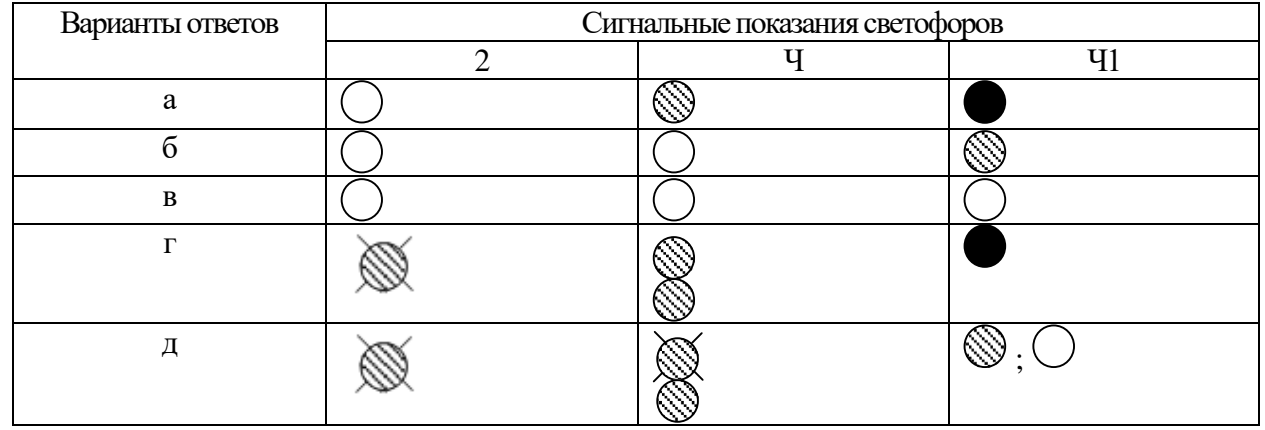

9. Дополните. Из представленного фрагмента двухниточного плана станции следует, что располагается на электрифицированном участке железной дороги, род тока на котором\_\_\_\_\_\_\_\_\_\_\_\_\_\_\_\_.

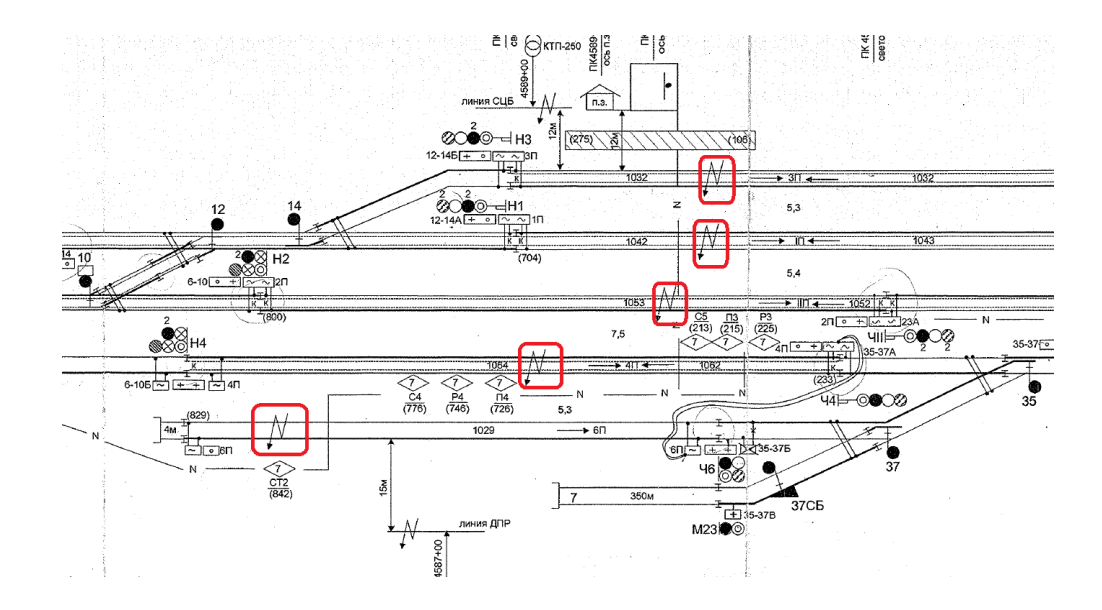

10. Дополните. По назначению представленный на рисунке светофор является \_\_\_\_\_\_\_\_\_\_\_\_\_\_\_\_\_\_\_\_ (записать в именительном падеже).

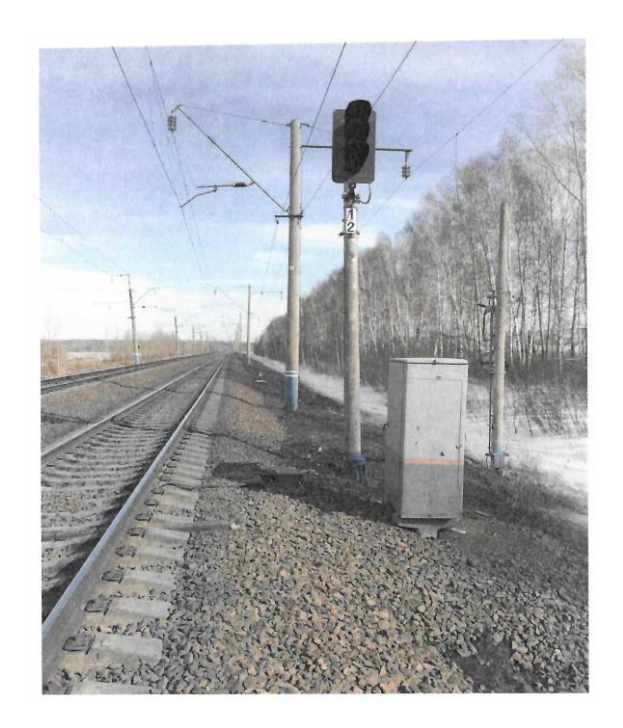

11. Дополните. Название представленных на рисунке графиков (записать в именительном падеже множественном числе).

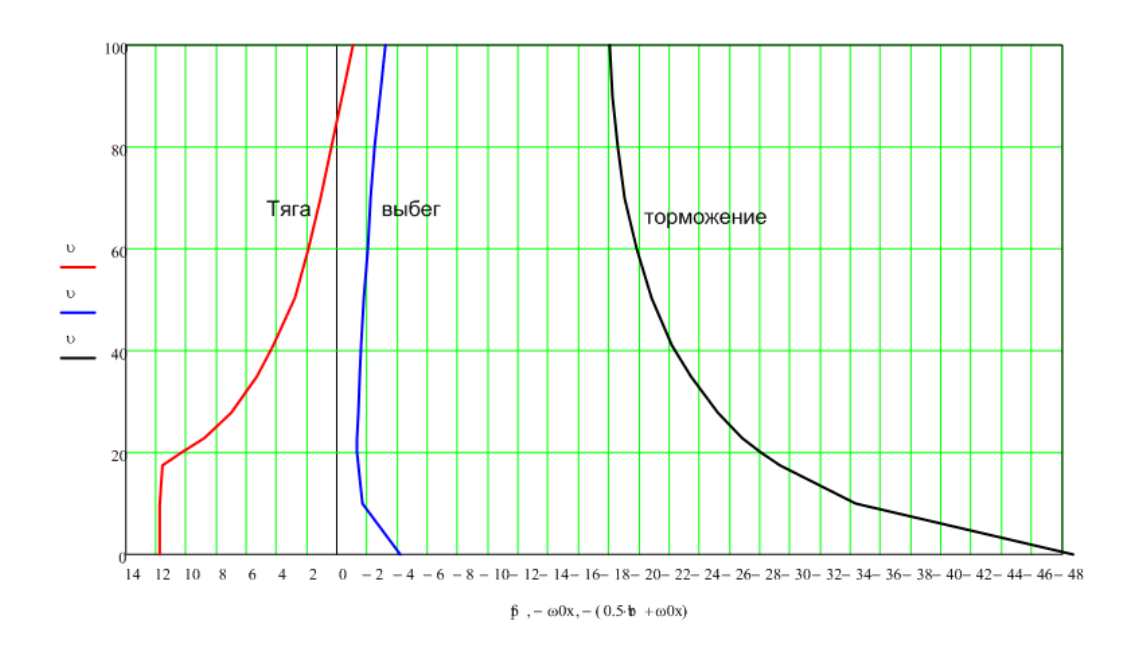

12. Дополните. По назначению представленный на рисунке светофор является \_\_\_\_\_\_\_\_\_\_\_\_\_\_\_\_\_\_\_\_ (записать в именительном падеже).

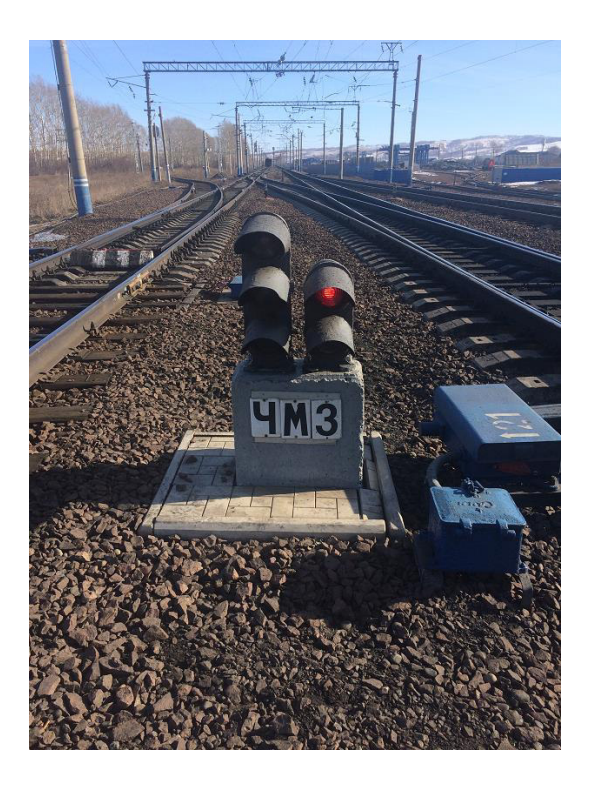

13. Дополните. По назначению представленный на рисунке светофор является \_\_\_\_\_\_\_\_\_\_\_\_\_\_\_\_\_\_\_\_ (записать в именительном падеже).

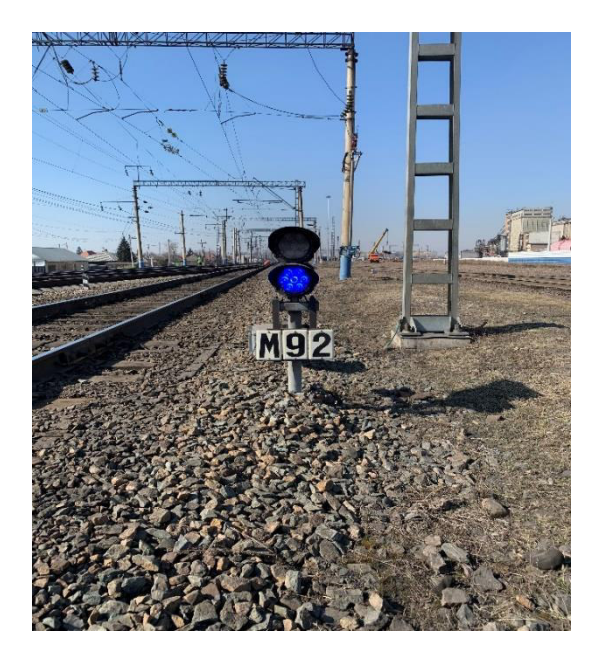

14. Дополните. По показанию локомотивного светофора определить код АЛСН, принимаемый с рельсовой цепи \_\_\_\_\_\_\_\_\_\_\_\_\_\_\_\_\_\_\_\_(записать в именительном падеже).

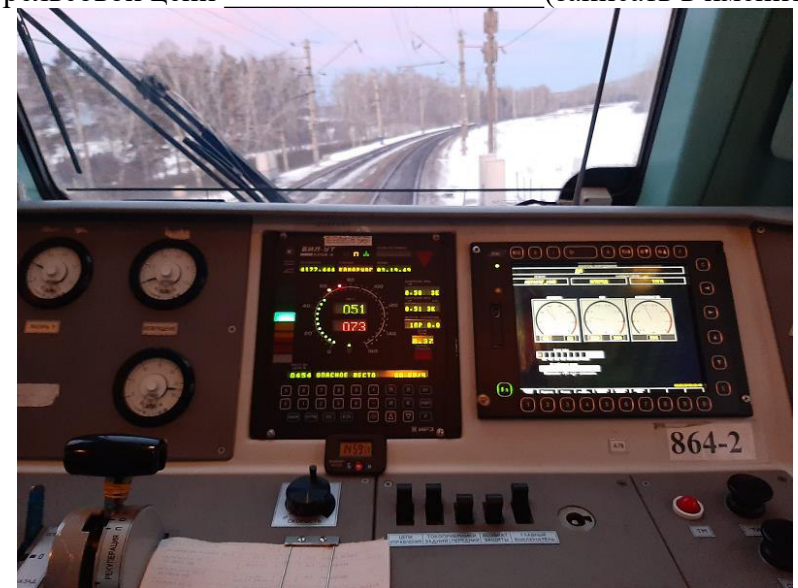

15. Дополните. На рисунке представлено блок индикации локомотивный, входящий в состав \_\_\_\_\_\_\_\_\_\_\_\_\_\_\_\_\_\_\_\_ (записать в именительном падеже аббревиатуру).

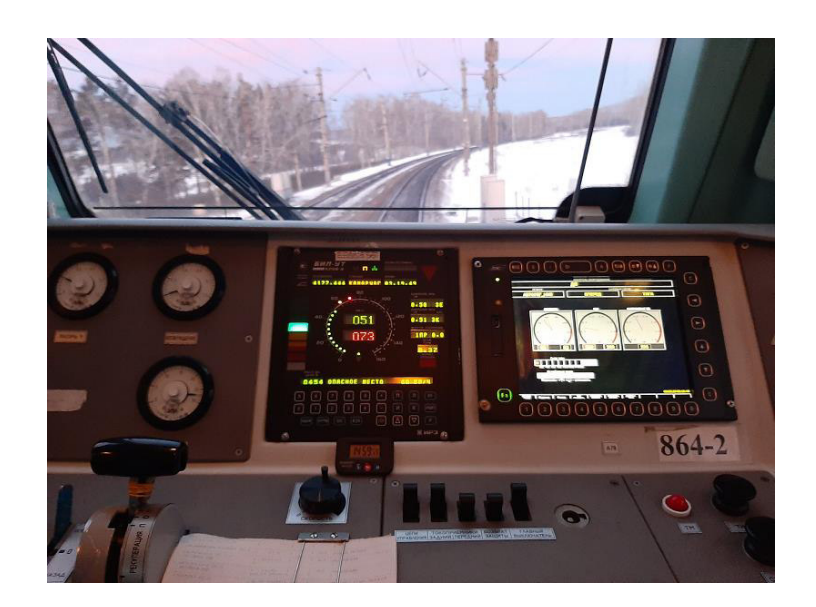

16. Дополните. На рисунке представлено пульт управления, входящий в состав (записать в именительном падеже аббревиатуру).

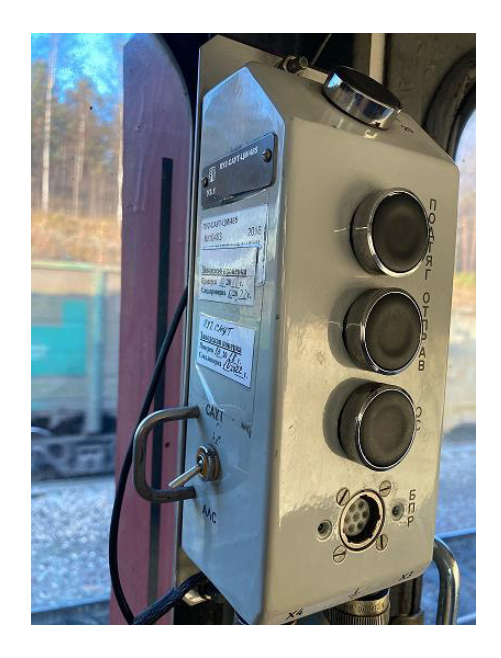

17. Какому коду соответствует токовая осциллограмма кодовой посылки АЛСН?

\_\_\_\_\_\_\_\_\_\_\_\_\_\_\_

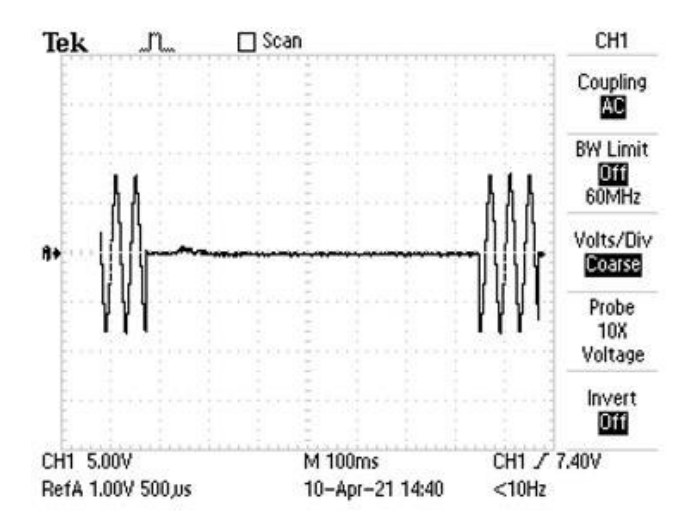

18. Какому коду соответствует токовая осциллограмма кодовой посылки АЛСН?

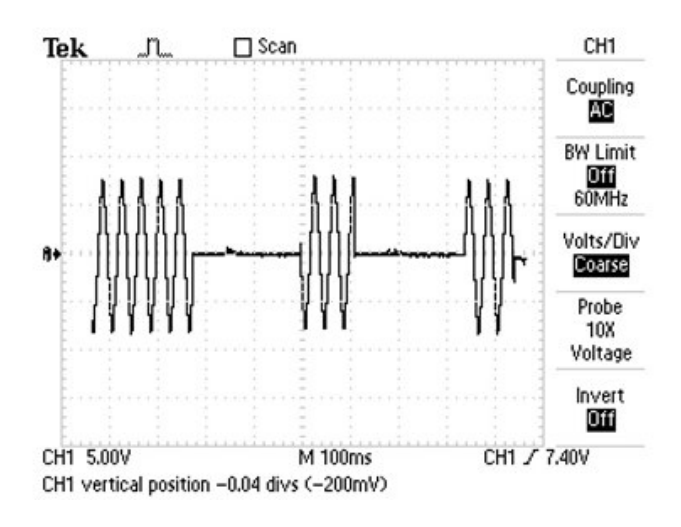

19. Установите соответствие графикам удельных ускоряющих и замедляющих сил поезда.

 $\overline{\phantom{a}}$  , we can also the contract of  $\overline{\phantom{a}}$ 

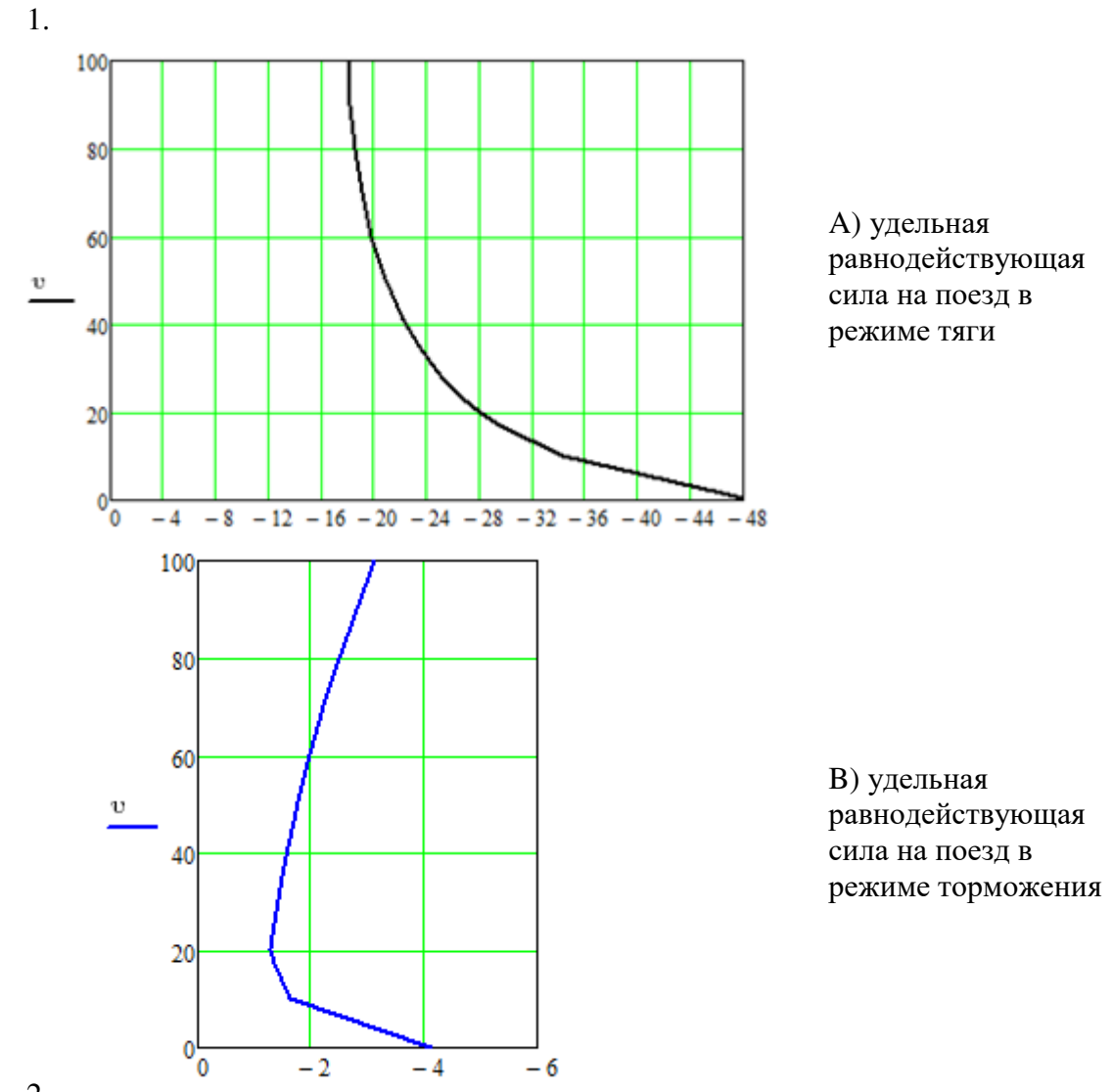

2.

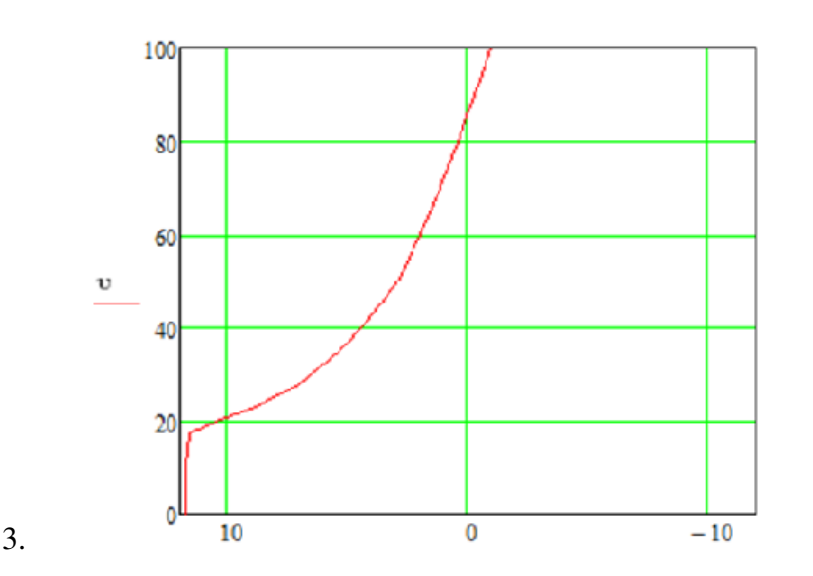

C) удельная равнодействующая сила на поезд в режиме выбега

20. Установить правильную последовательность действий при определении мест расстановки проходных светофоров на перегоне:

а) Определение времени хода поезда по кривой скорости

б) Графическое построение кривой скорости движения поезда

в) Определение мест установки светофоров

г) Построение диаграмм удельных сил, действующих на движущийся поезд

д) Проверка длины блок-участка автоблокировки по тормозному пути поезда

#### **3.2. Практические задания**

Практическое задание № 1

«Инструкция по сигнализации на железных дорогах Российской Федерации. Светофоры.

Сигнальные ограждения. Ручные сигналы. Сигнальные указатели и знаки»

реализуется в форме практической подготовки

(трудовая функция D/01.6 Обеспечение эксплуатации, ремонта и модернизации обслуживаемого оборудования, устройств и систем ЖАТ)

Задание. Выучить определения и классификацию сигналов на железнодорожном транспорте. Научиться идентифицировать визуально и на схематических планах виды светофоров, их назначение, обозначения, порядок применения сигнальных цветов и соответствующие им скорости проследования подвижного состава. Провести анализ о количестве, назначении светофоров, их сигнальных показаниях по схематическим планам станции и перегона, выданных преподавателем.

Составить алгоритмы (тип оборудования выдает преподаватель):

- 1 Отличительные особенности КПТ-5 и КПТ-7.
- 2 Назначение реле РТ и РИ трансмиттерного реле ТШ.
- 3 Классификация кодов АЛСН.

Вопросы для подготовки к защите:

- 1. Назначение сигналов на железнодорожном транспорте.
- 2. Классификация сигналов на железнодорожном транспорте.
- 3. Сигнальные цвета светофоров;
- 4. Основные значения сигналов, подаваемых светофорами.
- 5. Классификация светофоров.

#### Практическое задание № 2

«Инструкция по сигнализации на железных дорогах Российской Федерации. Сигналы, применяемые при маневровой работе. Сигналы, применяемые для обозначения поездов,

локомотивов и других подвижных единиц. Звуковые сигналы»

#### реализуется в форме практической подготовки

(трудовая функция D/01.6 Обеспечение эксплуатации, ремонта и модернизации обслуживаемого оборудования, устройств и систем ЖАТ)

Задание. Выучить cигналы, применяемые при маневровой работе; сигналы, применяемые для обозначения поездов, локомотивов и других подвижных единиц; звуковые сигналы. Провести анализ о количестве маневровых светофоров, их сигнальных показаниях по схематическому плану станции, выданных преподавателем. Пример маневрового светофора представлен на рисунке 4.

Составить алгоритмы (тип оборудования выдает преподаватель):

- 1 Отличительные особенности КПТ-5 и КПТ-7.
- 2 Назначение реле РТ и РИ трансмиттерного реле ТШ.
- 3 Классификация кодов АЛСН.

Вопросы для подготовки к защите:

- 1. Назначение сигналов на маневровых светофорах.
- 2. Перечень ручных и звуковых сигналов при маневрах.
- 3. Обозначение головы поезда, хвоста поезда.
- 4. Звуковые сигналы.
- 5. Сигналы тревоги.

#### Практическое задание № 3

«Тяговые расчеты. Расчеты для построения диаграммы удельных сил, действующих на движущийся поезд по горизонтальному и прямому путям. Расчет скоростей движения и времени хода расчетного грузового поезда для построения кривой скорости движения

#### методом УНРЕЙНА»

реализуется в форме практической подготовки

(трудовая функция D/01.6 Обеспечение эксплуатации, ремонта и модернизации обслуживаемого оборудования, устройств и систем ЖАТ)

Задание. Произвести расчеты и построить диаграммы удельных сил, действующих на движущийся поезд по горизонтальному прямому пути.

Построить кривую скорости движения расчетного поезда методом УНРЕЙНА. Нанести засечки времени на кривой скорости с помощью равнобедренного треугольника. Заданы профиль пути (первая строка) межстанционного перегона с указанием спрямленных уклонов. Верхняя цифра обозначает крутизну уклона, а нижняя – длину элемента. Заданы участки кривых с указанием их радиуса и длины (вторая строка). Начало кривой совпадает с началом элемента. В двух последних строках представлены значения скоростей движения по участкам пассажирского и ускоренного грузового поездов. Максимальная скорость движения пассажирского поезда – 120 км/ч, а ускоренного грузового – 90 км/ч.

Вопросы для подготовки к защите:

- 1. Цель тяговых расчетов.
- 2. Правила тяговых расчетов для поездной работы.

3. Силы, действующие на поезд. Силы тяги, сопротивления движению и тормозная.

- 4. Объяснение тяговой характеристики локомотива.
- 5. Силы сопротивления движению.

#### Практическое задание № 4

«Тяговые расчеты. Графическое построение кривой скорости движения поезда.

Определение времени хода поезда по кривой скорости»

#### реализуется в форме практической подготовки

(трудовая функция D/01.6 Обеспечение эксплуатации, ремонта и модернизации обслуживаемого оборудования, устройств и систем ЖАТ)

Задание. Построить кривую скорости движения расчетного поезда методом МПС.

Вопросы для подготовки к защите:

1. Аналитические и графические методы для решения зависимости скорости и времени хода поезда от пройденного пути.

- 2. Графическое построение кривой скорости движения поезда
- 3. Отличие метода МПС от метода Унрейна при построении кривой скорости
- 4. Особенности построения кривых скорости
- 5. Нанесение засечек времени на кривую скорости

### Практическое задание № 5

«Тяговые расчеты. Расстановка светофоров трёхзначной автоблокировки на перегоне.

Определение мест установки светофоров. Проверка длины блок-участка автоблокировки по тормозному пути поезда»

реализуется в форме практической подготовки

(трудовая функция D/01.6 Обеспечение эксплуатации, ремонта и модернизации обслуживаемого оборудования, устройств и систем ЖАТ)

Задание. Произвести расстановку светофоров трехзначной автоблокировки на перегоне по засечкам времени на кривой скорости, построенной для расчетного грузового поезда.

Вопросы для подготовки к защите:

- 1. Требования к расстановке светофоров АБ.
- 2. Назначение и сигнализация светофоров при АБ.
- 3. Требования к длинам блок-участков.
- 4. Требования к местам установки светофоров.
- 5. Требования к межпоездному интервалу.

#### Практическое задание № 6

«Проверка длины блок-участка автоблокировки по тормозному пути поезда» реализуется в форме практической подготовки

(трудовая функция D/01.6 Обеспечение эксплуатации, ремонта и модернизации обслуживаемого оборудования, устройств и систем ЖАТ)

Задание. Осуществить проверку длин блок-участков на соответствие их тормозным путям по кривым скоростей пассажирского и ускоренного грузового поездов и при необходимости осуществить их корректировку.

Вопросы для подготовки к защите:

1. Способы расстановки светофоров АБ.

2. Принцип метода расстановки светофоров АБ по максимальным тормозным путям обращающихся поездов.

3. В каких случаях производится корректировка длин блок-участков.

4. Увязка показаний локомотивных и путевых светофоров трехзначной автоблокировки.

5. Контроль скорости поезда.

### Практическое задание № 7

«Проектирование путевого плана перегона. Определение пропускной способности перегона»

#### реализуется в форме практической подготовки

(трудовая функция D/01.6 Обеспечение эксплуатации, ремонта и модернизации обслуживаемого оборудования, устройств и систем ЖАТ)

Задание. Посчитать пропускную способность перегона и определить необходимость модернизации действующих устройств интервального регулирования движения поездов и построить путевой план перегона.

Вопросы для подготовки к защите:

- 1. Что отображается на путевом плане перегона.
- 2. Схематическое обозначение элементов на плане перегона.
- 3. Виды перегонных систем автоматики .

Практическое задание № 8 «Определение пропускной способности перегона» реализуется в форме практической подготовки

(трудовая функция D/01.6 Обеспечение эксплуатации, ремонта и модернизации обслуживаемого оборудования, устройств и систем ЖАТ)

Задание. Посчитать пропускную способность перегона и определить необходимость модернизации действующих устройств интервального регулирования движения поездов.

Вопросы для подготовки к защите:

1. Важнейшие показатели, определяющие эффективность внедряемых систем железнодорожной автоматики.

- 2. Расчет потребной пропускной способности.
- 3. Расчет наличной пропускной способности.

Практическое задание № 9

«Проектирование системы управления ограждающими устройствами на железнодорожных переездах. Расчет времени подачи извещения и длины участков приближения. Расчет участковой и технической скорости движения поездов» реализуется в форме практической подготовки

(трудовая функция D/01.6 Обеспечение эксплуатации, ремонта и модернизации обслуживаемого оборудования, устройств и систем ЖАТ)

Задание. Произвести расчет параметров переездной сигнализации по заданию преподавателя.

Вопросы для подготовки к защите:

- 1. Классификация и категории переездов.
- 2. Обеспечение безопасности движения на переездах.
- 3. Расчет параметров переездной сигнализации.
- 4. Расчет длин участков приближения к переездам.
- 5. Расчет замедления открытия станционных светофоров.

#### **3.3 Типовые контрольные задания для контрольных работ**

Ниже приведены образцы типовых заданий для контрольной работ, предусмотренной рабочей программой дисциплины.

Задание 1. Расстановка светофоров автоблокировки и определение пропускной способности перегона.

Задание 2. Разработка схематического плана станции и расчет ординат размещения напольных устройств электрической централизации.

#### Образец типового задания для контрольной работы

Построить диаграмму равнодействующих сил.

Род тяги поездов электротяга переменного тока; тип локомотива ВЛ80р. Масса состава Q=40000 кН, все грузовые вагоны четырехосные с одинаковой грузоподъемностью q = 720 кН и длиной Lв= 15 м. Межпоездной интервал 8 минут.

Построить кривую скорости движения расчетного поезда методом УНРЕЙНА. Нанести засечки времени на кривой скорости с помощью равнобедренного треугольника.

Заданы профиль пути (первая строка) межстанционного перегона с указанием спрямленных уклонов. Верхняя цифра обозначает крутизну уклона, а нижняя – длину элемента.

Заданы участки кривых с указанием их радиуса и длины (вторая строка). Начало кривой совпадает с началом элемента.

В двух последних строках представлены значения скоростей движения по участкам пассажирского и ускоренного грузового поездов. Максимальная скорость движения пассажирского поезда – 120 км/ч, а ускоренного грузового – 90 км/ч.

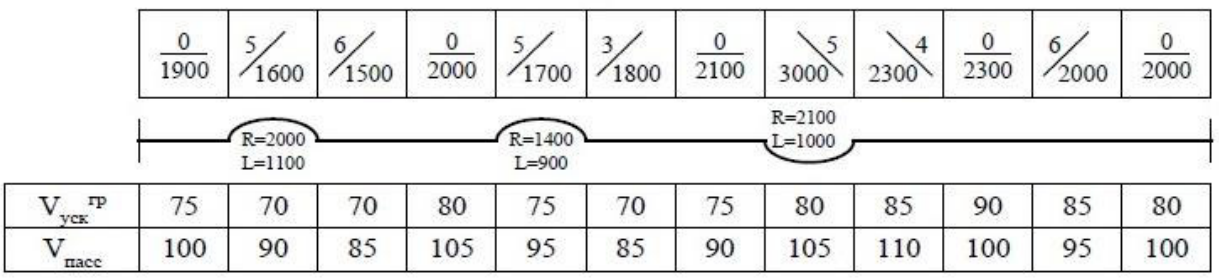

Посчитать пропускную способность перегона и определить необходимость модернизации действующих устройств интервального регулирования движения поездов.

Перспективные размеры движения в каждом направлении (четном и нечетном): пассажирских Nпас = 6, пригородных Nприг = 20, грузовых Nгр = 40 поездов в сутки.

На заданной участковой станции формируется 10 поездов в сутки (ускоренных Nуск  $= 5$  и сборных Ncб = 7).

Перегон оборудован устройствами ПАБ, а прилегающие станции – МКУ. Перегон является ограничивающим наибольшее время его проследования из всех перегонов участка, по причине наибольшей длины и наличия затяжного подъема. Интервал попутного следования I = 8 минут.

Произвести расстановку светофоров трехзначной автоблокировки на перегоне по кривой скорости, построенной для расчетного грузового поезда

По заданному путевому развитию станции произвести построение однониточного плана станции с расчетом ординат размещения напольного оборудования устройств ЭЦ. Составить таблицы основных и вариантных поездных и маневровых маршрутов и таблицу взаимозависимости сигналов.

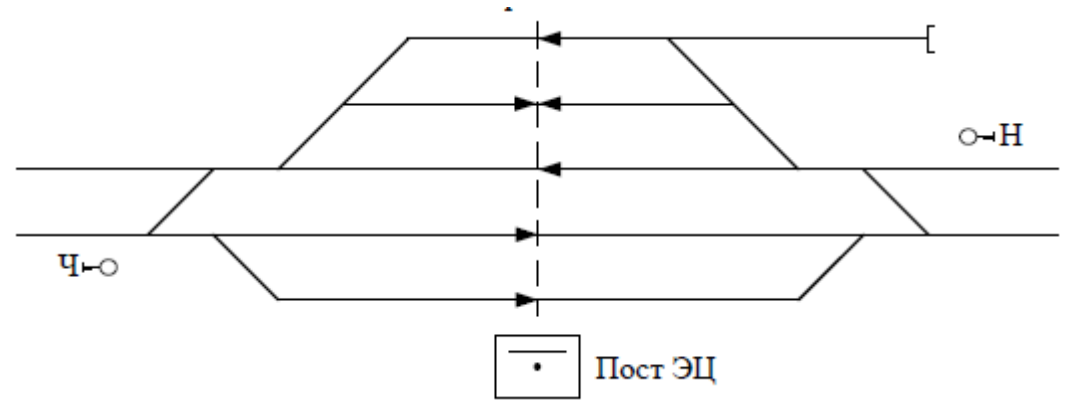

Произвести расчет пропускной способности горловины станции \_\_ нечетной

Примерные вопросы для защиты контрольной работы

- 1. Объяснить принципы графического построения кривой скорости.
- 2. Как определяется время входа поезда на станцию.
- 3. Как определяется время хода поезда по засечкам времени на кривой скорости.
- 4. Как составить таблицы вариантных маршрутов.
- 5. Как составить таблицы маневровых маршрутов.
- 7. Как составить таблицы основных поездных маршрутов.
- 8. Как расставляются маневровые светофоры на плане станции.
- 9. Как расставляются светофоры трехзначной автоблокировки по кривой скорости.
- 10. Принципы построения диаграммы равнодействующих сил.

# **3.4 Перечень теоретических заданий к экзамену**

(для оценки знаний)

- 1. Взаимозависимость сигнальных показаний светофоров на станции.
- 2. Виды замыканий и размыканий маршрутов.
- 3. Виды сигнализации автоблокировки.
- 4. Виды устройств ограждения переездов.
- 5. Структурная схема ЭЦ.
- 6. Возможность повышения скорости поезда при локомотивной сигнализации.
- 7. Вычисление действительного пути торможения поезда.
- 8. Габаритные и негабаритные изолирующие стыки.
- 9. Графическое построение кривой скорости.
- 10. Диаграммы равнодействующих сил.
- 11. Длительность выдержки времени при отмене и искусственном размыкании маршрутов.
- 12. Дополнительное сопротивление движению.
- 13. Дополнительное сопротивление от кривизны пути.
- 14. Дополнительное сопротивление от уклона.

15. Условия определения высоты горки и мощности тормозных средств.

16. Классификация маневровых светофоров по их эксплуатационному назначению и месторасположению.

17. Классификация сортировочных горок.

18. Назначение перегонных устройств железнодорожной автоматики и телемеханики.

19. Нормирование и принцип расчета загрузки поездных диспетчеров.

20. Общие принципы проектирования электрической централизации.

21. Определение времени входа поезда на станцию.

22. Определение времени хода поезда по засечкам времени на кривой скорости.

23. Определение минимального интервала между попутно следующими поездами при автоблокировке с трехзначной сигнализацией и трехблочном разграничении.

24. Определение минимального интервала между попутно следующими поездами при автоблокировке с четырехзначной сигнализацией и четырехблочном разграничении.

25. Определение минимального интервала между попутно следующими поездами при автоблокировке с трехзначной сигнализацией и четырехблочном разграничении.

26. Определение минимального интервала между попутно следующими поездами при автоблокировке с четырехзначной сигнализацией и трехблочном разграничении.

27. Определение специализации станционных путей и их нумерация.

28. Ординаты стрелочных переводов, изолирующих стыков, светофоров и других объектов

указанных на однониточном схематичном плане станции.

29. Основное сопротивление движению.

30. Основной принцип, определяющий межпоездные интервалы.

31. Основные документы по организации управления процессами перевозок на железной дороге.

32. Основные положения по составлению однониточного плана станции.

33. Основные принципы сигнализации на станциях.

34. Особенности обеспечения безопасности движения на станциях.

35. Показатели оценки эксплуатационной работы железных дорог.

36. Полное сопротивление движению поезда и соответствующее удельное значение.

37. Построение диаграмм равнодействующих сил.

38. Преимущества и недостатки полуавтоматической блокировки.

39. Преимущество автоблокировки и обоснование числа сигнальных показаний.

40. Принципы расстановки изолирующих стыков.

41. Причины корректировки мест установки светофоров.

42. Проверка расчетного веса поезда на возможность трогания с места на станциях.

43. Проверка расчетного веса поезда на возможность трогания с места при остановках на перегонах перед светофорами с запрещающими показаниями.

44. Разграничение поездов при трехзначной сигнализации.

45. Разграничение поездов при четырехзначной сигнализации.

46. Разделение станционных изолирующих стыков и их расстановка на плане станции.

47. Размещение светофоров автоблокировки у переездов.

48. Размещение светофоров относительно изолирующих стыков.

49. Расстановка маневровых светофоров на плане станции.

50. Расстановка светофоров трехзначной автоблокировки по кривой скорости.

51. Расчет веса состава поезда.

52. Сигнализация при длине блок-участка менее тормозного пути.

53. Силы сопротивления движению.

54. Силы, действующие на поезд, и режимы его движения.

55. Система автоматического управления торможением. (САУТ-Ц, САУТ-ЦМ).

56. Составление таблицы вариантных маршрутов.

57. Составление таблицы маневровых маршрутов.

58. Составление таблицы негабаритных участков и стрелок.

59. Составление таблицы основных поездных маршрутов.

60. Составляющие тормозного пути.

61. Способы выполнения тяговых расчетов.

62. Способы исключения перевода стрелок под составом.

63. Способы исключения столкновений подвижных единиц у негабаритных изолирующих стыков.

64. Способы контроля бдительности машиниста.

65. Способы обеспечения безопасности движения на перегонах.

66. Способы расстановки светофоров автоблокировки.

67. Способы управления станциями при диспетчерской централизации.

68. Спрямление уклонов соседних элементов пути.

69. Требования к длинам блок-участков автоблокировки.

70. Увязка показаний локомотивных и путевых светофоров трехзначной автоблокировки.

71. Увязка показаний локомотивных и путевых светофоров четырехзначной автоблокировки.

72. Удельные силы, действующие на поезд в режимах тяги, выбега и торможения на прямом

горизонтальном участке пути.

73. Условия, определяющие категорию переезда.

74. Условия, определяющие расчетную длину участка приближения поезда к переезду.

75. Цель проведения тяговых расчетов.

#### **3.5 Перечень практических заданий к экзамену**

(для оценки умений)

1. Вычисление действительного пути торможения поезда.

2. Нормирование и принцип расчета загрузки поездных диспетчеров.

3. Определение минимального интервала между попутно следующими поездами при автоблокировке с трехзначной сигнализацией и трехблочном разграничении.

4. Определение минимального интервала между попутно следующими поездами при автоблокировке с четырехзначной сигнализацией и четырехблочном разграничении.

5. Определение минимального интервала между попутно следующими поездами при автоблокировке с трехзначной сигнализацией и четырехблочном разграничении.

6. Определение минимального интервала между попутно следующими поездами при автоблокировке с четырехзначной сигнализацией и трехблочном разграничении.

7. Определение специализации станционных путей и их нумерация.

8. Проверка расчетного веса поезда на возможность трогания с места на станциях.

9. Проверка расчетного веса поезда на возможность трогания с места при остановках на перегонах перед светофорами с запрещающими показаниями.

10. Расчет веса состава поезда.

# **3.6 Перечень практических заданий к экзамену**

(для оценки навыков)

1. Графическое построение кривой скорости.

- 2. Определение времени входа поезда на станцию.
- 3. Определение времени хода поезда по засечкам времени на кривой скорости.
- 4. Составление таблицы вариантных маршрутов.
- 5. Составление таблицы маневровых маршрутов.
- 6. Составление таблицы негабаритных участков и стрелок.

7. Составление таблицы основных поездных маршрутов.

8. Расстановка маневровых светофоров на плане станции.

9. Расстановка светофоров трехзначной автоблокировки по кривой скорости.

10. Построение диаграммы равнодействующих сил.

# **4 Методические материалы, определяющие процедуру оценивания знаний, умений, навыков и (или) опыта деятельности**

В таблице приведены описания процедур проведения контрольно-оценочных мероприятий и процедур оценивания результатов обучения с помощью оценочных средств в соответствии с рабочей программой дисциплины.

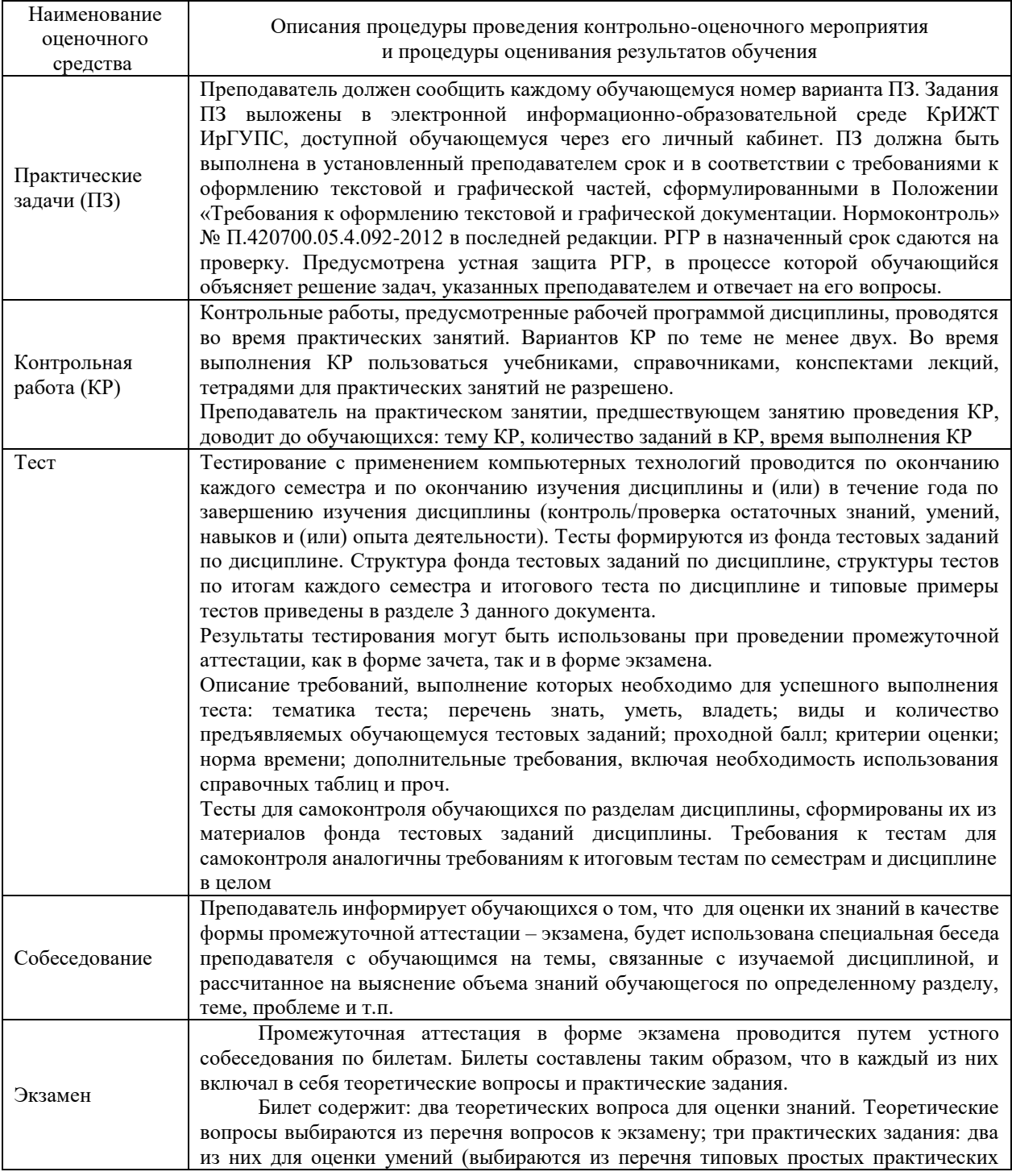

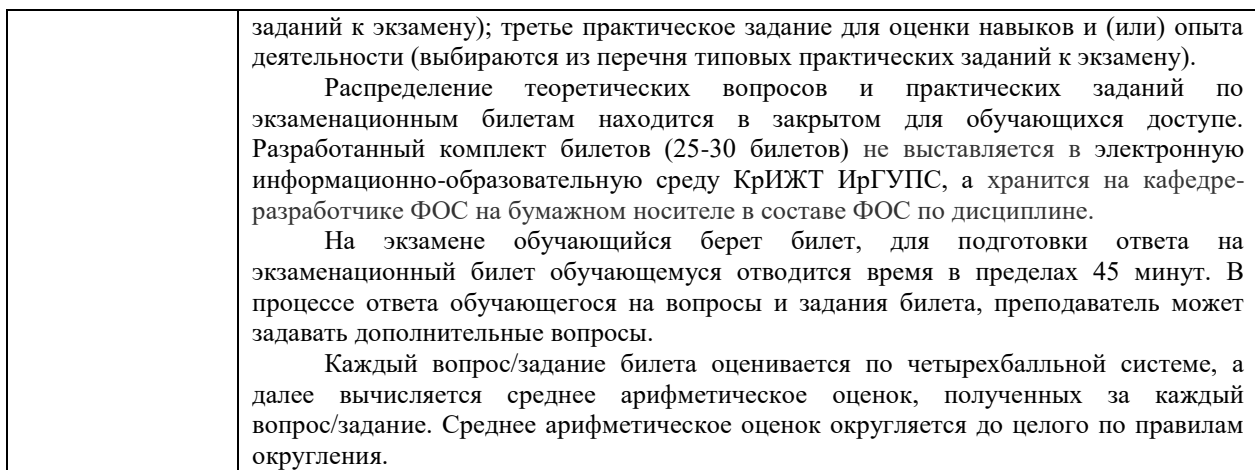

Для организации и проведения промежуточной аттестации (в форме экзамена) составляются типовые контрольные задания или иные материалы, необходимые для оценки знаний, умений, навыков и (или) опыта деятельности, характеризующих этапы формирования компетенций в процессе освоения образовательной программы:

– перечень теоретических вопросов к экзамену для оценки знаний;

– перечень типовых простых практических заданий к экзамену для оценки умений;

– перечень типовых практических заданий к экзамену для оценки навыков и (или) опыта деятельности.

Перечень теоретических вопросов и примеры типовых практических заданий разного уровня сложности к зачету/экзамену обучающиеся получают в начале семестра через электронную информационно-образовательную среду КрИЖТ ИрГУПС (личный кабинет обучающегося).

#### **Описание процедур проведения промежуточной аттестации в форме экзамена и оценивания результатов обучения**

Промежуточная аттестация в форме экзамена проводится путем устного собеседования по билетам. Билеты составлены таким образом, что в каждый из них включал в себя теоретические вопросы и практические задания.

Билет содержит: два теоретических вопроса для оценки знаний. Теоретические вопросы выбираются из перечня вопросов к экзамену; два практических задания: одно из них для оценки умений (выбираются из перечня типовых простых практических заданий к экзамену); второе практическое задание для оценки навыков и (или) опыта деятельности (выбираются из перечня типовых практических заданий к экзамену).

Распределение теоретических вопросов и практических заданий по экзаменационным билетам находится в закрытом для обучающихся доступе. Разработанный комплект билетов (30 билетов) не выставляется в электронную информационно-образовательную среду КрИЖТ ИрГУПС, а хранится на кафедреразработчике ФОС на бумажном носителе в составе ФОС по дисциплине.

На экзамене обучающийся берет билет, для подготовки ответа на экзаменационный билет обучающемуся отводится время в пределах 50 минут. В процессе ответа обучающегося на вопросы и задания билета, преподаватель мжет задавать дополнительные вопросы.

Каждый вопрос/задание билета оценивается по пятибалльной системе, далее вычисляется среднее арифметическое значение оценок, полученных за каждый вопрос/задание. Среднее арифметическое значение оценок округляется до целого по правилам округления.

# **Образец экзаменационного билета**

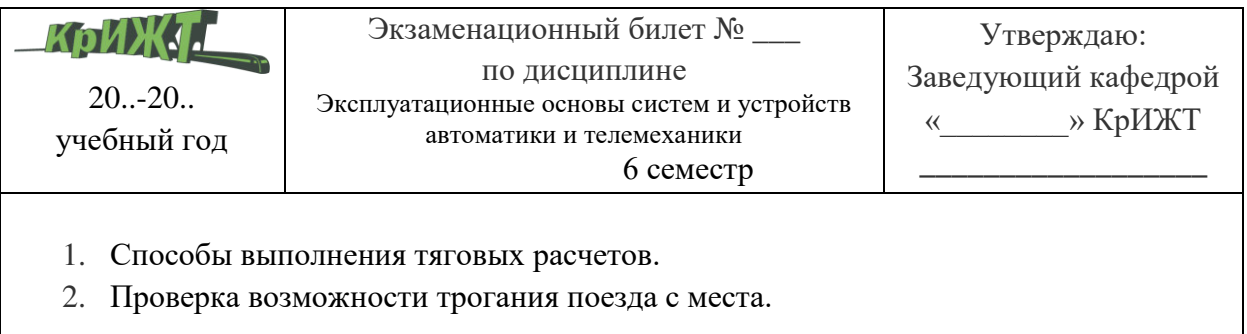

<u> 1989 - Johann Stein, marwolaethau a bhann an t-Albann an t-Albann an t-Albann an t-Albann an t-Albann an t-Al</u>